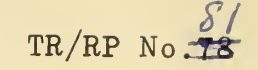

 $\overline{a}$ 

# UNITED STATES NAVAL POSTGRADUATE SCHOOL

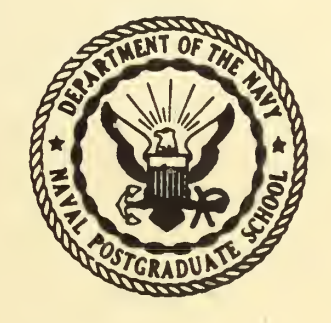

USE OF LONG-RANGE WEATHER FORECASTS IN SHIP ROUTING

> $5<sup>2</sup>$ G. J. Haltiner W. E. Bleick F. D. Faulkner

<sup>1</sup> July 1967

TA7 .U62 no. 81

TECHNICAL REPORT/RESEARCH PAPER NO. 78 8/

Distribution of this document is unlimited

TA7. U62 ho. SI

 $\lambda_{\rm{in}}$ 

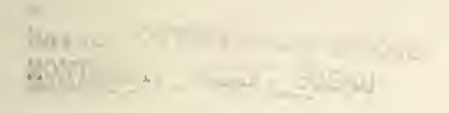

NAVAL POSTGRADUATE SCHOOL Monterey, California

# Rear Admiral E. J. O'Donnell, USN R. F. Rinehart Superintendent Academic Dean

ABSTRACT:

This report presents an operational computer program for the calculus of variations method of minimal-time routing of single ships. Although written specifically for VC2AP3 and VC2AP2 vessels operating in a described area of the north Pacific ocean, the program can be modified easily to provide routes for other type vessels in any ocean area of the northern hemisphere. An improved method is used for varying time-extremal ship tracks toward admissibility, which requires only 30 seconds per track iteration, and which gives the desired route in about <sup>3</sup> minutes without convergence difficulties. The method of incorporating weather forecasts into the preparation of minimal-time ship routes is described, and possible future developments are discussed.

This task was supported by: Naval Air Systems Command (Air 051) under the administration of Naval Weather Research Facility Norfolk, Virginia

Prepared by: Released by: G. J. Haltiner Dept. of Meteorology & Oceanography C. E. Menneken V. E. Bleick F. D. Faulkner<br>Department of Mathematics Research Admini Research Administration

Naval Postgraduate School Technical Report/Research Paper No. 78  $S/$ <sup>1</sup> July 1967 UNCLASSIFIED

# TABLE OP CONTENTS

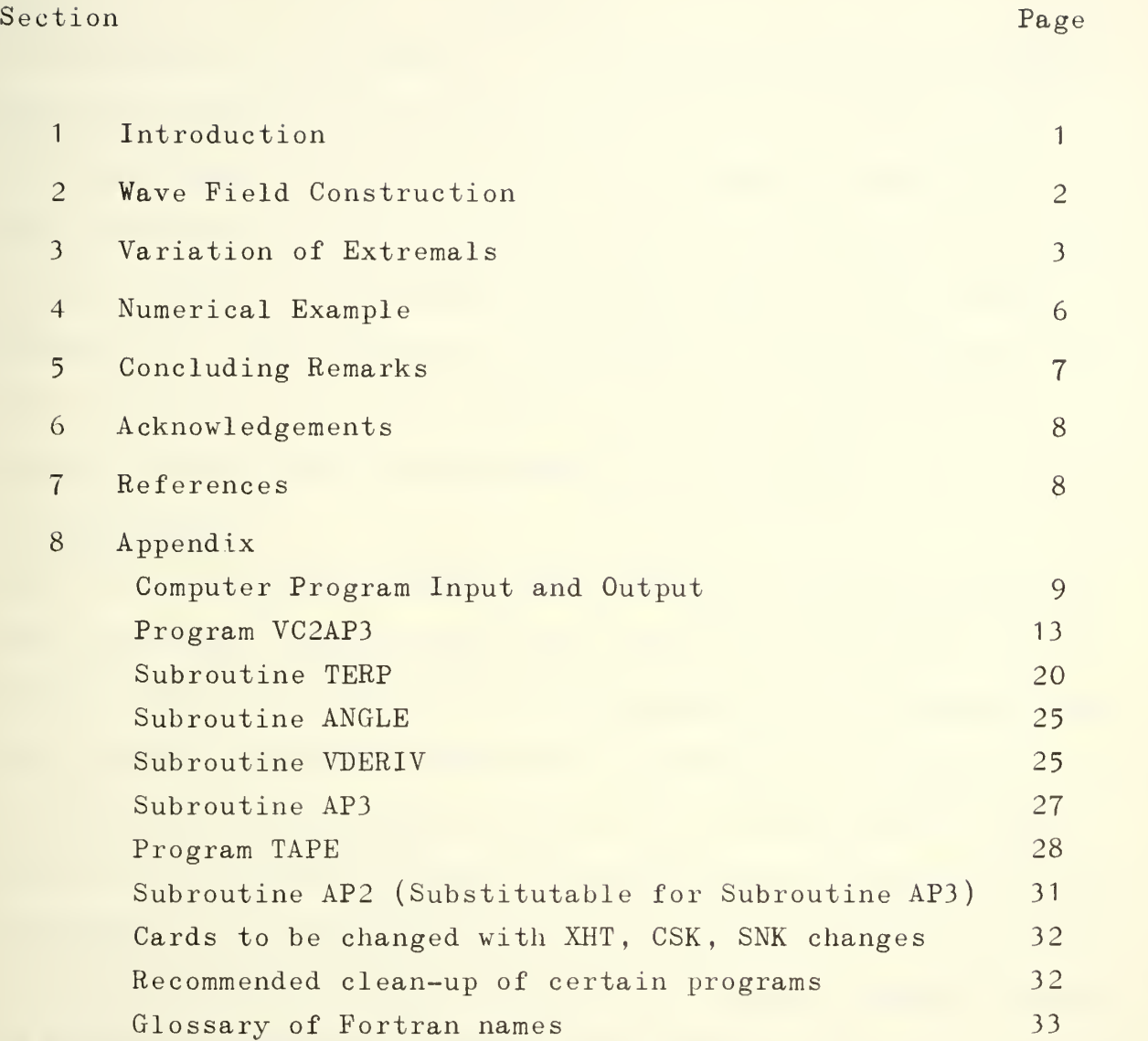

Use of Long-Range Weather Forecasts in Ship Routing G. J. HALTINER, V. E. BLEICK and F. D. FAULKNER Naval Postgraduate School, Monterey, Calif.

#### ABSTRACT

Two advances in the calculus of variations method for minimaltime ship routing are described. The first is a scheme for constructing ocean wave field forecasts which may be expected to have considerable skill for perhaps 8 days. The second is an improved technique for varying time-extremal ship tracks toward admissibility. Both ideas are illustrated by calculating the optimum track ship route of a VC2AP3 vessel on a trans-Pacific voyage. Possible future developments are discussed.

## 1. Introduction

The use of calculus of variations methods in computing minimal time ship routes has been restricted severely in the past by the unavailability of ocean wave field forecasts for extended periods. In an initial attempt to remedy this situation it is proposed here that the wave forecasts now available for periods up to two days from the Fleet Numerical Weather Facility may be extrapolated with considerable skill for 6 more days by using certain 5-day and 30 day forecasts now available from the U. S. Weather Bureau. Bleick and Faulkner (1965) gave a method of computing minimal-time ship routes by varying time-extremal ship tracks toward the admissibility of reaching a desired terminal point. Their scheme of extremal variation is refined here so that rapid convergence of the track iteration process is assured. An example of wave field construction and extremal variation is given for a Pacific voyage.

 $-1-$ 

#### 2. Wave Field Construction

The scheme of incorporating weather forecasts into the construction of a 10-member computer-stored time series of wave fields for the numerical example of a trans-Pacific voyage consists of the following parts:

- a) The Fleet Numerical Weather Facility prepares wave analyses at 00Z and 12Z each day, as well as operational wave predictions at 12-hour intervals for periods up to 48 hours. The first <sup>5</sup> members of the time series consisted of the analysis at 12Z of 26 July 1966, and the predictions for 00Z and <sup>1</sup> 2Z of 27 and 28 July.
- b) The U. S. Weather Bureau's 5-day surface pressure forecast, issued every Monday, Wednesday and Friday, consisting of one sea-level pressure map per day at 1230Z, was used to construct the next <sup>3</sup> members of the time series. The last <sup>3</sup> maps of the forecast issued on Wednesday, 27 July 1966, were used to determine surface winds and, in turn, to calculate height, period and direction of the wind waves and swell. This data was used for time series members at 12Z of 29, 30 and 31 July.
- c) The U. S, Weather Bureau's 30-day forecast was utilized for calculating the 9th and 10th members of the time series. Although not published for use outside the Weather Bureau, a copy of the 30-day predicted mean sea-level pressure map, centered at the middle of the month of August 1966, was obtained. Surface winds were estimated from this single map, and again wave conditions were calculated. The calculations were repeated on a daily basis using the same map. Since the same winds are used repeatedly, the forecast waves reach a

 $-2-$ 

steady state within a few days. The limited amount of computer core storage made it necessary to terminate the time series by using this data at 12Z on 1 and 2 August. The last member of the time series was used to satisfy any later need for wave fields.

The predicted 30-day mean pressure chart has relatively weak pressure gradients, as would be expected from the averaging process. In contrast, the individual daily charts which make up such a mean have strong gradients in general, particularly in the vicinity of migratory cyclones or low pressure areas. These systems have strong winds and high seas associated with them, which are reflected in the 30-day mean only in a very limited fashion. The forecast procedure did, however, show considerable skill over the use of long term monthly mean charts. Nevertheless it is desireable to seek additional ways, possibly more accurate, of providing wave estimates for the latter part of a voyage extending beyond <sup>5</sup> days. Possible future developments of this kind are discussed later.

#### <sup>3</sup> . Variation of Extremals

As in the previous work of Bleick and Faulkner (1965) let the differential equations of a ships motion in the stereographic plane be

$$
\mathbf{\dot{x}} = \mathbf{V} \cos \mathbf{p}, \quad \mathbf{\dot{y}} = \mathbf{V} \sin \mathbf{p}. \tag{1}
$$

It was shown that the ship track direction angle p on a timeextremal route is

$$
p=arctan(\mu/\lambda)+arctan(V_p/V). \qquad (2)
$$

Here

$$
\lambda = \lambda_1 \cos \alpha + \lambda_2 \sin \alpha \tag{3}
$$

and

$$
\mu = \mu_1 \cos \alpha + \mu_2 \sin \alpha \tag{4}
$$

 $-3-$ 

are linear combinations of the linearly independent solutions  $\lambda_1$ ,  $\mu_1$  and  $\lambda_2$ ,  $\mu_2$  of the adjoint system

$$
\hat{\lambda}+V_{\chi}(\lambda \cos p + \mu \sin p) = 0
$$
\n
$$
\hat{\mu}+V_{\chi}(\lambda \cos p + \mu \sin p) = 0,
$$
\n(6)

approximately

and  $\alpha$  is, the departure angle between the ship track and the Ox coordinate axis at the t=0 initial point of the voyage. In the previous work on varying a time-extremal ship track toward the admissibility of reaching a desired terminal point the variation  $\delta p$  was considered to be dependent on the variation  $\delta \alpha$  only. This is a convenient approximation to avoid mathematical complications, but its use may lead to a marked slowing down of the Newton-Raphson track iteration process. If this approximation is abandoned in computing the variations  $\delta x, \delta y$  of a time-extremal ship track solution of  $(1)$  and  $(2)$ , then the dependence of  $\delta p$  on all of the variations  $\delta {\rm x}$ ,  $\delta {\rm y}$ ,  $\delta \lambda_1$ ,  $\delta \lambda_2$ ,  $\delta \mu_1$ ,  $\delta \mu_2$  and  $\delta {\mathfrak a}$  must be considered. This complete variation 6p is found from (2) to be

$$
\delta p = \left[ \left( \frac{V_y}{V_x} \delta x + \left( \frac{V_y}{V_y} \delta y + S^2 (\lambda \delta \zeta - \mu \delta \zeta + E \delta \alpha) \right) \right) / D \tag{7}
$$

where

$$
\delta \epsilon = \delta \lambda_1 \cos \alpha + \delta \lambda_2 \sin \alpha, \tag{8}
$$

$$
\delta \zeta = \delta \mu_1 \cos \alpha + \delta \mu_2 \sin \alpha, \qquad (9)
$$

$$
s^{2} = [1 + (v_{p}/v)^{2}]/(\lambda^{2} + \mu^{2}), \qquad (10)
$$

$$
D = 1 + (V_p/V)^2 - (V_p/V)_p, \qquad (11)
$$

$$
E = \lambda_1 \mu_2 - \lambda_2 \mu_1. \tag{12}
$$

The variation of  $(1)$ , the time differentiation of  $(8)$  and  $(9)$ , and use of (5), (6) and (7) give the following non-homogeneous system of equations to solve for the desired variations  $\delta x$ ,  $\delta y$ :

$$
\delta_{x}^{*} = \left[ V_{x} \cos p - \mu Q W_{x} \right] \delta x + \left[ V_{y} \cos p - \mu Q W_{y} \right] \delta y + \mu S^{2} \left[ Q \left( \mu \delta \epsilon - \lambda \delta \zeta \right) - E \delta \alpha \right], \quad (13)
$$

$$
\delta \mathbf{y} = \left[ V_{\mathbf{x}} \sin \mathbf{p} + \lambda Q W_{\mathbf{x}} \right] \delta \mathbf{x} + \left[ V_{\mathbf{y}} \sin \mathbf{p} + \lambda Q W_{\mathbf{y}} \right] \delta \mathbf{y} - \lambda S^2 \left[ Q \left( \mu \delta \xi - \lambda \delta \zeta \right) - E \delta \alpha \right], \quad (14)
$$

$$
-\delta \dot{\xi} = S^{-1} [V_{XX} + VD^{-1}W_{X}^{2}] \delta_{X} + S^{-1} [V_{XY} + VD^{-1}W_{X}W_{Y}] \delta_{Y}
$$
  
+ 
$$
[V_{X} \cos p - \mu Q W_{X}] \delta_{\xi} + [V_{X} \sin p + \lambda Q W_{X}] \delta_{\zeta} + Q E W_{X} \delta_{\alpha},
$$
(15)  

$$
-\delta \dot{\zeta} = S^{-1} [V_{YX} + VD^{-1}W_{Y}W_{X}] \delta_{X} + S^{-1} [V_{YY} + VD^{-1}W_{Y}^{2}] \delta_{Y}
$$

+ 
$$
\left[V_y \cos p - \mu Q W_y\right] \delta g + \left[V_y \sin p + \lambda Q W_y\right] \delta c + Q E W_y \delta \alpha,
$$
 (16)  
where  $Q=VS/D$  and  $W=V_p/V$ . Equations (13) to (16) are integrated,  
with zero initial values at the t=0 initial point of the track  
and with  $\delta \alpha=1$ , to obtain the variations  $\delta x(T)$  and  $\delta y(T)$  at the  
t=T terminal point. These variations are really the partial de-  
rivatives  $\delta x(T)/\delta \alpha$  and  $\delta y(T)/\delta \alpha$  since we have taken  $\delta \alpha=1$ . The

Newton-Raphson equations for determining  $\Delta T$  and  $\delta \alpha$  on a varied time-extremal track, which attempt to reduce the terminal errors  $\Delta x(T)$  and  $\Delta y(T)$  of the previous extremal track, are then

$$
\dot{x}(T) \Delta T + [\partial x(T) / \partial \alpha] \delta \alpha = \Delta x(T)
$$
\n
$$
\dot{y}(T) \Delta T + [\partial y(T) / \partial \alpha] \delta \alpha = \Delta y(T).
$$
\n(17)

In the numerical integration of (1), (5), (6) and (13) to (16) use it is desir able to, a wave field interpolation formula which will guarantee as far as possible the continuity of all terms of these equations where any of x,y,t assume grid values. A method which achieves this when interpolating in the time dimension was given by Bleick and Faulkner (1965). The method given there for interpolating in the grid of the Oxy stereographic plane will not give the desired continuity of  $V_{xx}$ ,  $V_{xy}$  and  $V_{yy}$  of (15) and (16). The 16-point interpolation formula used here to guarantee the continuity of V and all its first and second order partial derivatives with respect to x and y, except  $V_{xy}$ , is obtained from the 4 $\times$ 4 matrix  $F(x,y)$ , whose four rows and columns of function entries

 $-5-$ 

correspond to four successive <sup>x</sup> and y grid values respectively. The interpolation mesh cell is the central cell of the array, with x and y measured from the cell center, and with the mesh distance considered to be two units. The formula is

$$
F(x,y) = P(x) \sum_{m=1}^{n} P'(y) / 1024
$$
 (18)

where the row matrix  $P(x) = [P_1, P_2, P_3, P_4]$  has the elements

$$
P_1 = (x^2 - 1) (x - 1)^2 (x + 2),
$$
  
\n
$$
P_2 = (1 - x) (3x^4 + 3x^3 - 9x^2 - 7x + 18),
$$
  
\n
$$
P_3 = (x + 1) (3x^4 - 3x^3 - 9x^2 + 7x + 18),
$$
  
\n
$$
P_4 = (x^2 - 1) (x + 1)^2 (2 - x),
$$
  
\n(19)

and the prime indicates matrix transposition. This matrix type of interpolation gave excellent results in the numerical example which follows despite its inability to give continuity of  $V_{xy}$  at grid values of x or y. In contrast with the earlier work it was found desir able to evaluate the various derivatives of  $V=mv$  by explicit differentiation of the solution of the quadratic equation in v for the elliptical polar velocity diagram.

# 4 . Numerical Example

Figure <sup>1</sup> illustrates the result of the new methods of wave field construction and time-extremal track variation in the case of a trans-Pacific voyage of a VC2AP3 vessel. The elliptical polar velocity diagram used was based upon the work of James (1959). The minimal-time track starts from 154E, 41N at 1200Z on 26 July 1966 and ends at 123V, 38N at 0828Z on 4 August, with circles indicating successive positions of the vessel at 8-hour intervals. The solid line is the great circle route obtained by integrating

$$
-6-
$$

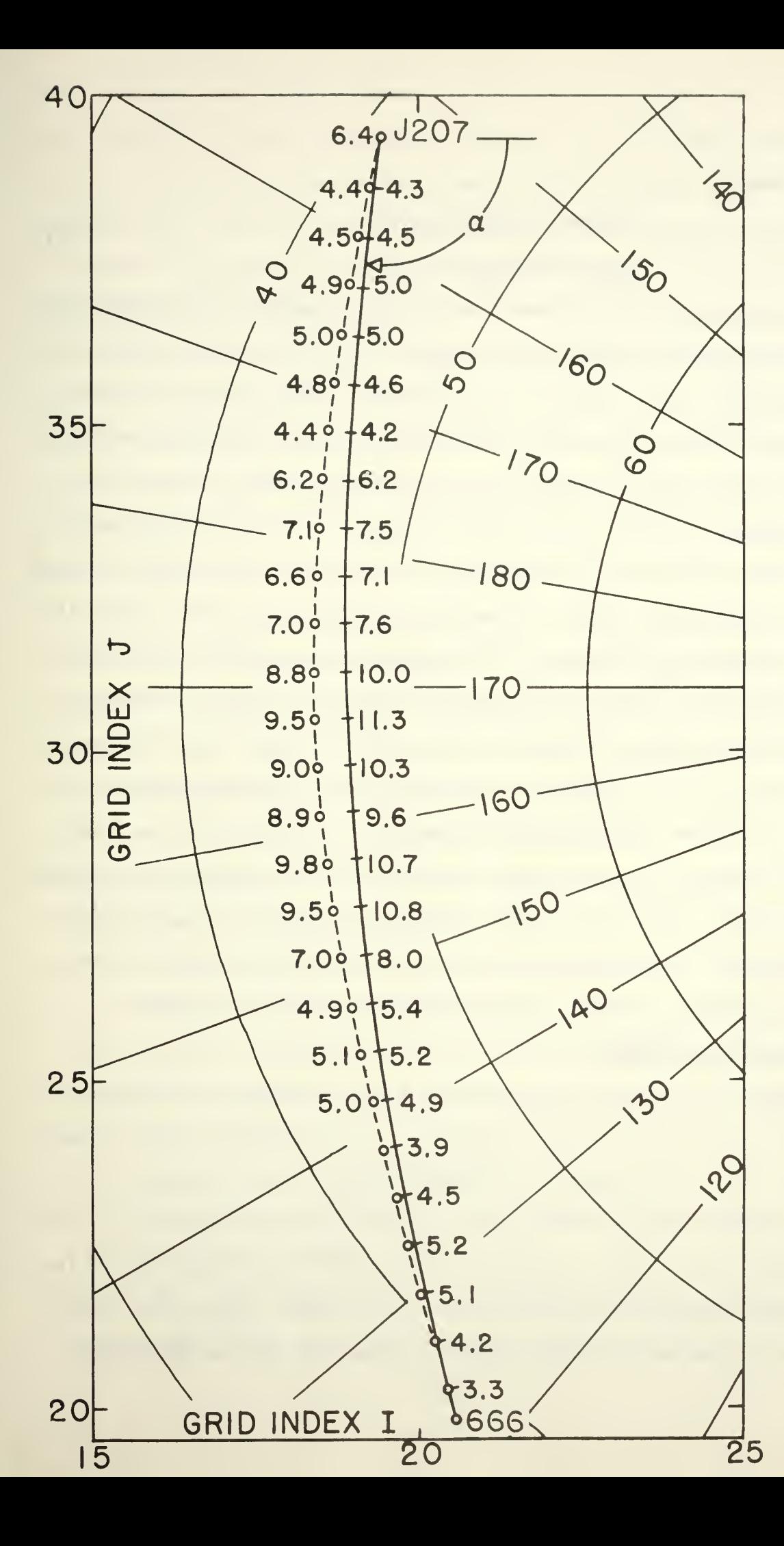

8 hours on geodesic track (solid line) and minimal-time track (circles) FIG. 1. Trans-Pacific voyages of a VC2AP3. Wave heights in feet every

 $(1)$  using

$$
\cos p=n[(31-J)/31.205]+m
$$
  
\nsinp=n[(1-31)/31.205]-1 (20)

where I.J are the Fleet Numerical Weather Facility stereographic plane grid indices, and l,m,n are the direction cosines of the normal vector to the great circle plane. These cosines are computed from the normalized cross product of the vectors from the earth's center to the initial and terminal points of the track. Because of the rather calm prevailing seas there was no significant time difference between the geodesic and minimal-time routes, but the latter did show a reduction in the wave heights encountered as indicated in Fig. 1. The example illustrates the advantage of the new method of extremal variation in that the Newton-Raphson Eqs. (17) were used as they stand without convergence difficulties, i.e. without resorting to the delayed approach to the limit scheme of using only some fraction of  $\delta \alpha$  on the next track iteration. The new method also permitted the use of a rather large 4-hour time step in the numerical integrations, with consequent gain in the speed of the track iteration process. The Fortran computer program may be obtained from the authors.

#### <sup>5</sup> . Concluding Remarks

Another possibility for predicting wave fields for extended periods, which appears to have promise, is to utilize a wave climatology. This could consist of utilizing the wave analyses now being prepared daily at the Fleet Numerical Veather Facility to compute mean wave height, direction and period as a function of latitude and longitude for each month of the year. These data could then be compared with those derived from the Weather Bureau 30-

-7-

day sea Level pressure forecasts in order to ascertain the best source of wave data for trans-oceanic ship routing. Such a wave climatology would have other applications in shipping operations. A further refinement in the development of such a wave climatology might consist of the preparation of mean wave characteristics not only as a function of latitude, longitude and month, but also separated according to weather type. The latter are determined largely according to the main storm tracks which vary from week to week as well as with season. Such a climatology would obviously take more effort to prepare, but would be a very valuable aid in ship routing.

Finally, it should be mentioned that a number of groups are experimenting with long-range weather prediction by numerical integration of the hydrodynamical equations. It is expected that eventually such predictions will show skill for perhaps several weeks, and thus day-by-day wave forecasts could be made available for the entire period of a trans-oceanic voyage.

6. Acknowledg ements . This work was supported by the Naval Air Systems Command under the administration of the Naval Weather Research Facility, Norfolk, Virginia. The authors are indebted to LT D. M. Truax USN for constructing the wave fields based on <sup>5</sup> and 30-day pressure forecasts, to Leo C. Clarke for assembling the time series on magnetic tape, and to Jerome Namias and James O'Connor for contributing the pressure forecasts.

#### 7. REFERENCES

Bleick, V. E. and F. D. Faulkner, 1965: Minimal-time ship routing. J. Appl. Meteor., 4, 217-221.

James, R. W., 1959: Application of wave forecasts to marine navigation. U. S. Navy Hydrographic Office, 85 pp.

 $-8-$ 

## 8. Appendix :

## Computer Program Input and Output

The program was written for the CDC 1604 computer in Fortran <sup>I</sup> 963. The magnetic tape input to the main program VC2AP3 of this appendix is from logical unit 1. This input tape was prepared by program TAPE of this appendix, and involves conversion of fixedpoint data to floating-point data by the normalizing operation (addition to floating-point zero) of the CDC 1604. The first floating-point BCD record of the tape input to VC2AP3 contains the data required to plot the stereographic plane map grid of lines of longitude and circles of latitude by calling subroutine DRAW, described in Naval Postgraduate School Technical Report/ Research Paper No. 73. The second and last floating-point BCD record of the tape input to VC2AP3 contains the three 18x32x10 wave field time-series arrays XHT, CSK and SNK corresponding to the wave height H, and the wave direction cosines cosK and sines sinK described in the first reference. The dimensions 18 and 32 correspond to the FN¥F stereographic plane grid point indices of 8<I<25 in the direction of the 10E meridian and 16<J<47 in the 10 direction of the 100E meridian. The dimension corresponds to the time series of wave fields described in Section 2. The VC2AP3 program will not work unless all points of a ship route, includthe initial and terminal points, are within a smaller 16x30 rectangle defined by 9<I<24 and 17<J<46. A local coordinate system is set up with the origin 0 at I=7 and J=15, with the Ox and Oy axes in the direction of increasing <sup>I</sup> and J respectively. The smallest values of x and y, corresponding to  $I=8$  and  $J=16$ , are therefore  $x=1$  and  $y=1$ . The punched card input to VC2AP3, immediately after

 $-9-$ 

the EXECUTER control card, contains the following data:

- Card 1: First line of the TI=IT title in format  $(6A8/)$  for the map produced by subroutine DRAW in Statement 11. See example in the Fortran card listing of this appendix.
- Card2: Format  $(8A8, I3)$  of which  $6A8$  is the second line of the map title TI. The remaining part of the format is A8 for the DATE=KATE of the routing computation, A8 for eight blank Hollerith characters for a null label AL=LA on the map grid plot, and 13 for the NST total number of ships to be routed. The DATE of the routing computation corresponds to the <sup>1</sup> 2Z hour of the first member of the time series described in Section 2. See example in the Fortran card listing of this appendix.

Following these two input cards there a groups of either 6 cards or one card for each ship routed by VC2AP3 , depending on whether or not the option to plot an earlier route of a particular ship is elected .

Card 3: Format  $(A4, 2A8, F3.0, F6.1, F5.1, F6.1, F5.1, F3.0, I1, 2I2, I1, F8.5, F6.3)$  with example in the Fortran card listing of this appendix. The first A4 is the GL=LG ship identification number with column <sup>1</sup> of the card blank, used by subroutine DRAV to label the terminal point of a ship route. The first A8 is the DATEX=KATEX date on which the ship leaves the initial point of its route. The second A8 is the FL=LF Julian date of departure, with blanks in columns 17 to 20 inclusive, used by subroutine DRAV to label the initial point of a ship route. The F3.0 is the HR hour of ship departure from its initial point measured from 12Z on the DATE of routing, i.e. from the 12Z hour of hour of the first member of the wave field time series. The F6.1, F5.1, F6.1, F5.1 formats are the longitudes and latitudes of the initial and terminal points of theroute, XLG1, XLT1, XLG2, XLT2, with longitudes considered positive if east of the Greenwich meridian. The F3.0 format provides for the RMUL convergence factor which can be used to divide  $\delta\alpha$  by RMUL before accepting it for the next track iteration. The Fortran card list of this appendix shows RMUL=1 indicating that there are no convergence difficulties in the present revision of VC2AP3. The <sup>11</sup> format provides for NN which is either <sup>1</sup> or zero according as the option to plot an earlier route of the ship is or is not elected. The first of the 212 format is for the NSTEP reciprocal of the time step used in the integration process, with 6 of the card listing indicating a step of  $1/6$  of a day. The second I2 format specifies the number LMAX of iterations allowed in determining the ship route. The remaining formats I1, F8.5, F6.3 provide for NP, PALF and PT described in NPS Tech. Report/Res .Paper 73, but found unnecessary in present revision of VC2AP3 with consequent blanks in the card listing.

Card <sup>3</sup> is followed by <sup>5</sup> cards punched out by the statements on

cards 337 to 341 of an earlier use of VC2AP3 if the option NN=1 to plot an earlier track of the ship has been elected. If NN=0 on card 3, the remaining data cards of the input deck refer to other ships to be routed.

The output of VC2AP3 contains a map grid for each vessel routed, shown in Fig.1, produced by the CALL DRAW of statement 11. If the option NN=1 has been elected, statements 16 to 18 plot an earlier route of the ship using plus signs for daily positions and an identifying Julian day mark for the initial point. Statements 19 to 44 cause a geodesic route to be computed and plotted as a<br>
approximate solid line as shown in Fig.1 where the initial angle of departure  $ALF=\alpha$ , measured from the Ox axis, is indicated also. The terminal point of the geodesic route is marked by the GL=LG identification number of the ship. One purpose of the geodesic route computation is to find first approximations to the time T and departure angle ALF used in the LMAX iterations toward a minimal-time track of statements 45 to 69. Another purpose is to provide a standard of comparison for the effectiveness of the minimal-time routing. The geodesic route computation is abandoned if any point of the route falls outside of the rectangle  $9 < I < 24$  and  $17 < J < 46$ , but the route within this rectangle is plotted on the map grid. The minimaltime route computation is initiated by statement 45 only if the entire geodesic route has been computed successfully. The format of statement 71 is printed if the LMAX iterations result in a terminal point more than 100 nautical miles from the desired destination, together with advice about how to improve convergence. Experience to date on trans-Pacific routes indicates that it is desireable to use  $LMAX=10$  and  $RMUL=1$ . The tabulated daily position, wave height and direction for the last of the LMAX iterations are printed under the format of statements 73 and 74, with example on the following page. Five cards, shown on the following page, are punched under the formats of statements 76 and 78, which may be used for some later plot of the track if the  $NN=1$ option of card <sup>41</sup> of VC2AP3 is elected in a later routing of the ship. The statement of card 342 of VC2AP3 causes the daily track positions to be plotted on the map grid as in Fig.1 , with the LF =FL Julian day identification of the initial point. Statement 80 continues the M=1 ,NST loop for the routing of the next ship.

 $-11-$ 

# PRINT output for J207 route of ship 666

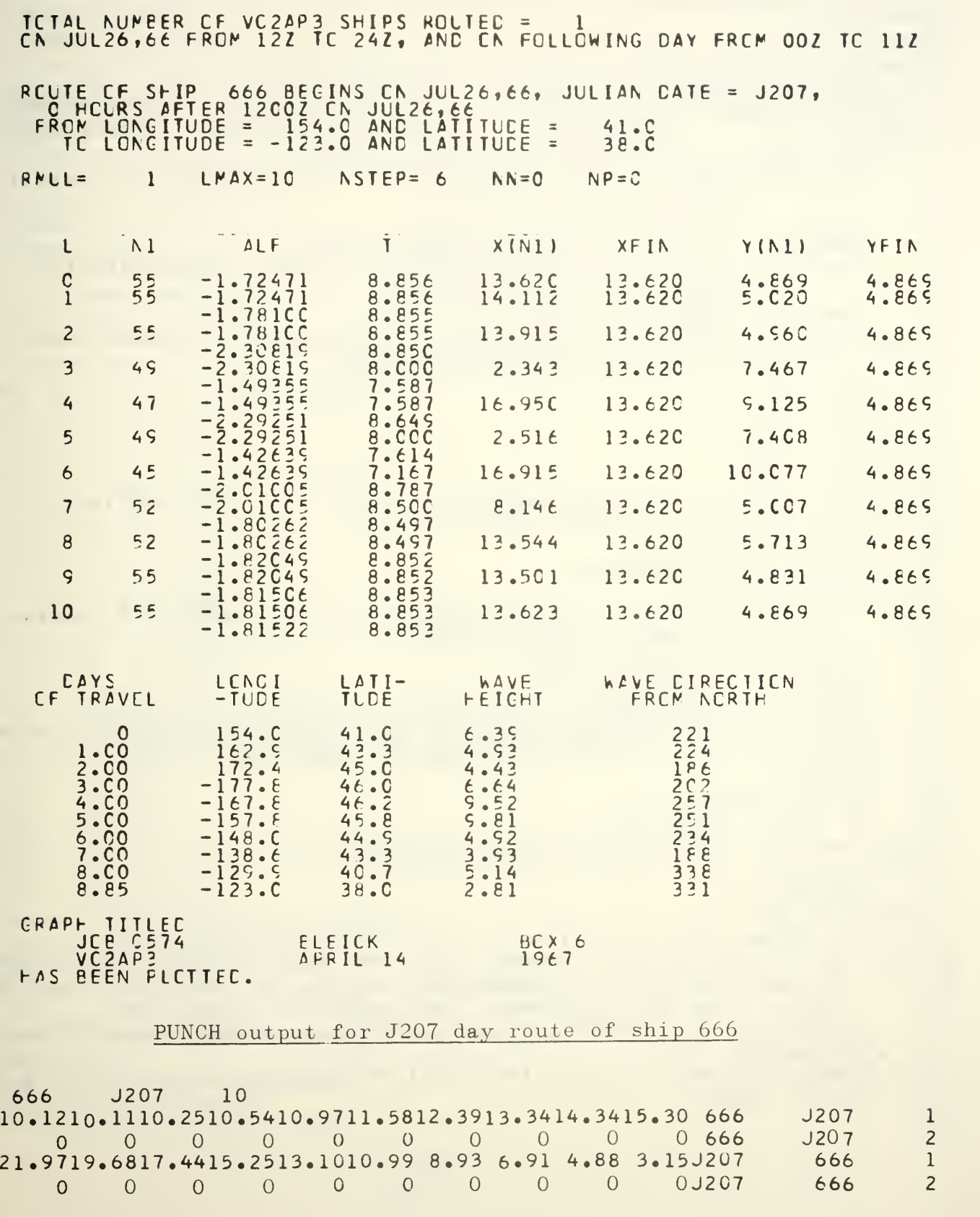

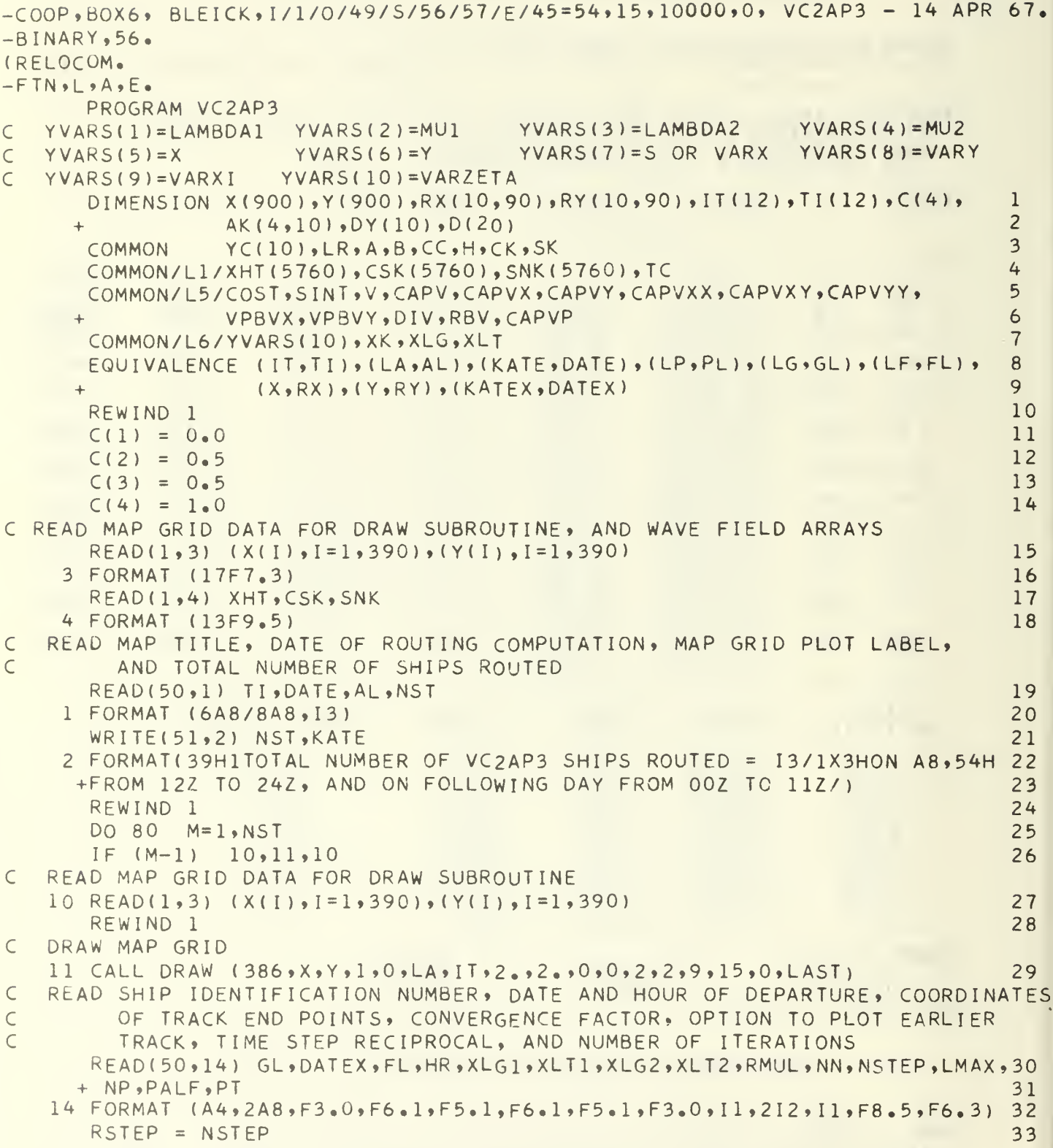

```
WRITE(51,15) LG,KATEX, LF,HR,KATE,XLG1, XLG1, XLT1, XLG2, XLT2, RMUL, LMAX, L34+ NSTEP, NN, NP
                                                                        35
15 FORMAT(15HOROUTE OF SHIP A4, 11H BEGINS ON A8, 16H, JULIAN DATE = A436
  +,1H,/1XF3.0,22H HOURS AFTER 1200Z ON A8/19H FROM LONGITUDE = F6.137
  +, 16H AND LATITUDE = F6, 1/19H TO LONGITUDE = F6, 1, 16H AND LATITU38
  +DE = F6.1776H RMUL=F5.0.3X5HLMAX=12.3X6HNSTEP=12.3X3HNN=11.3X3HNP=39
  +11/740
CHECK ON OPTION TO PLOT EARLIER TRACK
   IF (NN) 16, 19, 16414216 READ(50,17) GL, PL, NK
17 FORMAT (2A8, I2)
                                                                        43
   READ(50,29) (X(I), I=1,20), (Y(I), I=1,20)
                                                                        44
29 FORMAT (10F5.2)
                                                                        45
   CALL DRAW (NK,X,Y,2,2,LP,IT,2,,2,0,0,2,2,9,15,0,LAST)
                                                                        46
   WRITE(51,18) LG, LP
                                                                        47
18 FORMAT(23HOEARLIER ROUTE OF SHIP A8, 15H ON JULIAN DAY A4/66H HAS 48
  +BEEN PLOTTED USING PLUS SIGNS FOR SUCCESSIVE DAILY POSITIONS/)
                                                                        49
COMPUTATION OF GEODESIC TRACK
19 \text{ ARG} = (XLG1-10.1/57.295779515051COSLGI = COSF(ARG)SINLGI = SINF(ARG)5253
   ARG = (X1 G2 - 10.1757.2957795154
   COSLG2= COSF(ARG)
   SINLG2 = SINFIARG55
   ARG = XLI1/57.2957795156
   COSLTI = COSF(ARG)57SINLT = SINF(ARG)5859
   ARG = XLI2/57.29577951COSLT2 = COSF(ARG)60
   SINLT2 = SINF(ARG)61
   EL = SINLT2*COSLT1*SINLG1 - COSLT2*SINLT1*SINLG2
                                                                        6263
   EM =-SINLT2*COSLT1*COSLG1 + COSLT2*SINLT1*COSLG2
   EN = (SIMLG2*COSLG1-COSLG2*SINLG1)*COSLTI*COSLT264
                                                                        65
   ROOT = SQRTF(EL*EL + EM*EM + EN*EN)
   EL = EL/ROOI66
                                                                        67
   EM = EM/ROOT68
   EN = EN/ROOT69
   PR1 = 31.205 * COSLTI / (1.51NLT1)70
   X1 = PR1*COSLG171Y1 = PR1*SIMLGIPR2 = 31.205 * COSLT2 / (1.51NLT2)72
                                                                        73
   X2 = PR2+COSLG274
   YZ = PR2*SIMLG275
   DELX = X2 - X176
   DELY = Y2 - Y177S12 = SQRTF(DELX*DELX + DELY*DELY)78
   ARC = 51279
   IF (XLG2-XLG1) 20,21,20
                                                                        80
20 ARG= ABSF(EN/62.41)
                                                                         81
   ARC= ASINF(ARG*S12)/ARG
```

```
-14-
```
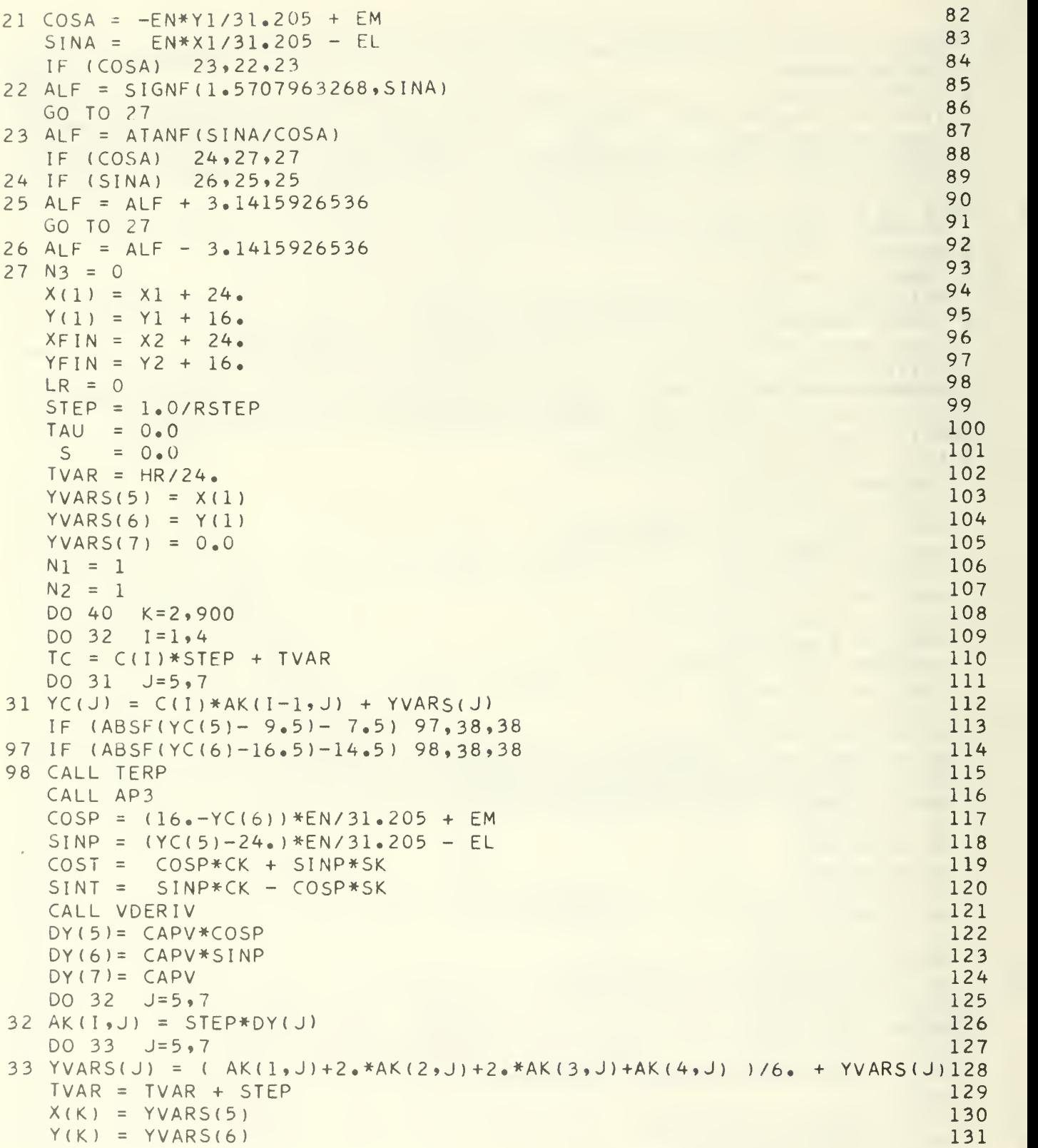

 $\mathcal{L}^{\text{max}}(\mathbf{X})$  , where  $\mathcal{L}^{\text{max}}(\mathbf{X})$ 

```
N1 = K 132
  N2 = K 133
 IF (YVARS(7)-ARC) 35.34,34 134
34 RAT = ( ARC-S )/( YVARS(7 )-S) 135
 T = STEP*RAT + TAU 136
 X(K) = (X(K)-X(K-1))^*RAT + X(K-1) 137
 Y(K) = (Y(K) - Y(K-1))^* R A T + Y(K-1)<br>
N2 = K+1 139
  N2 = K+1 139
 X(N2) = XFIN 140
 Y(N2) = YFIN 141
 GO TO 41 142
35 S = YVARS(7) 143
 TAU= TAU + STEP 144
 IF (K-900) 36,38,38 145
36 IF (ABSF(X(K)- 9.5)- 7.5) 37,38,38
37 IF (ABSF(Y(K)-16.5)-14.5) 40.38.38 147<br>38 T = TAU 148
38 T = TAU 148
 WRITE(51,39) LG 14939 FORMAT(61H0MORE THAN 899 INTEGRATION STEPS OR WAVE DATA FIELD EXCE150
 +EDED./21H OTS ROUTING OF SHIP A4 .4X39HABANDONED BUT GEODESIC TRACK151
 + IS PLOTTED/) 152<br>
N3 = 1 153
 N3 = 1 153
 GO TO 41 154 154
40 CONTINUE 155
41 L = 0 156
 WRITE(51, 42) 157
42 FORMAT ( 4X 1HL4X2HN16X3HALF7X 1HT7X5HX ( Nl ) 4X4HX F I N5X 5H Y ( Nl ) 4X4HYF I N/ ) 1 58
PRINT WEIGHTING FACTOR ALPHA AND TIME T OF GEODESIC TRACK
 WRITE(51,43) L,N1,ALF,T,X(N1),XFIN,Y(N1),YFIN 159
43 FORMAT (15, 16, F11, 5, 55 F9, 3) 160
ROTATE AND TRANSLATE AXES TO PLOT GEODESIC TRACK ON MAP GRID
 DO 44 I = 1, N2 161
 TEMP = .97780241408*x(I) - .20952908873*Y(I) + 3.0032502718 162
 Y(I) = .20952908873*x(I) + .97780241408*Y(I) - 4.4699538929 163<br>X(I) = TEMP 164
44 X(1) = TEMPCALL DRAW (N2,X,Y,N3+2,0,LG,IT,2.,2.,0,0,2,2,9,15,0,LAST)
                                     165
 IF (N3) 80,45,80 166
PREPARE FOR LMAX ITERATIONS TOWARD MINIMAL-TIME TRACK
45 \text{ IC} = \text{HR}/24. 167<br>X(1) = X1 + 24. 168
 X(1) = X1 + 24.Y(1) = Y1 + 16.<br>Y(\zeta(5) = X(1)) 170
 YC(5) = X(1)YC(6) = Y(1)171
 CALL TERP 172<br>DO 9 1=2.399 173
 DQ 9 1=2,399 173<br>
X(1) = Q_0 Q 174
 X(1) = 0.0<br>Y(1) = 0.0<br>Y(1) = 0.09 Y(I) = 0.0X(101) = H 176<br>YVARS(5) = X(1) 177
 YVARS(5) = X(1)<br>YVARS(6) = Y(1) 178
 YVAR\dot{S}(6) = Y(1)
```
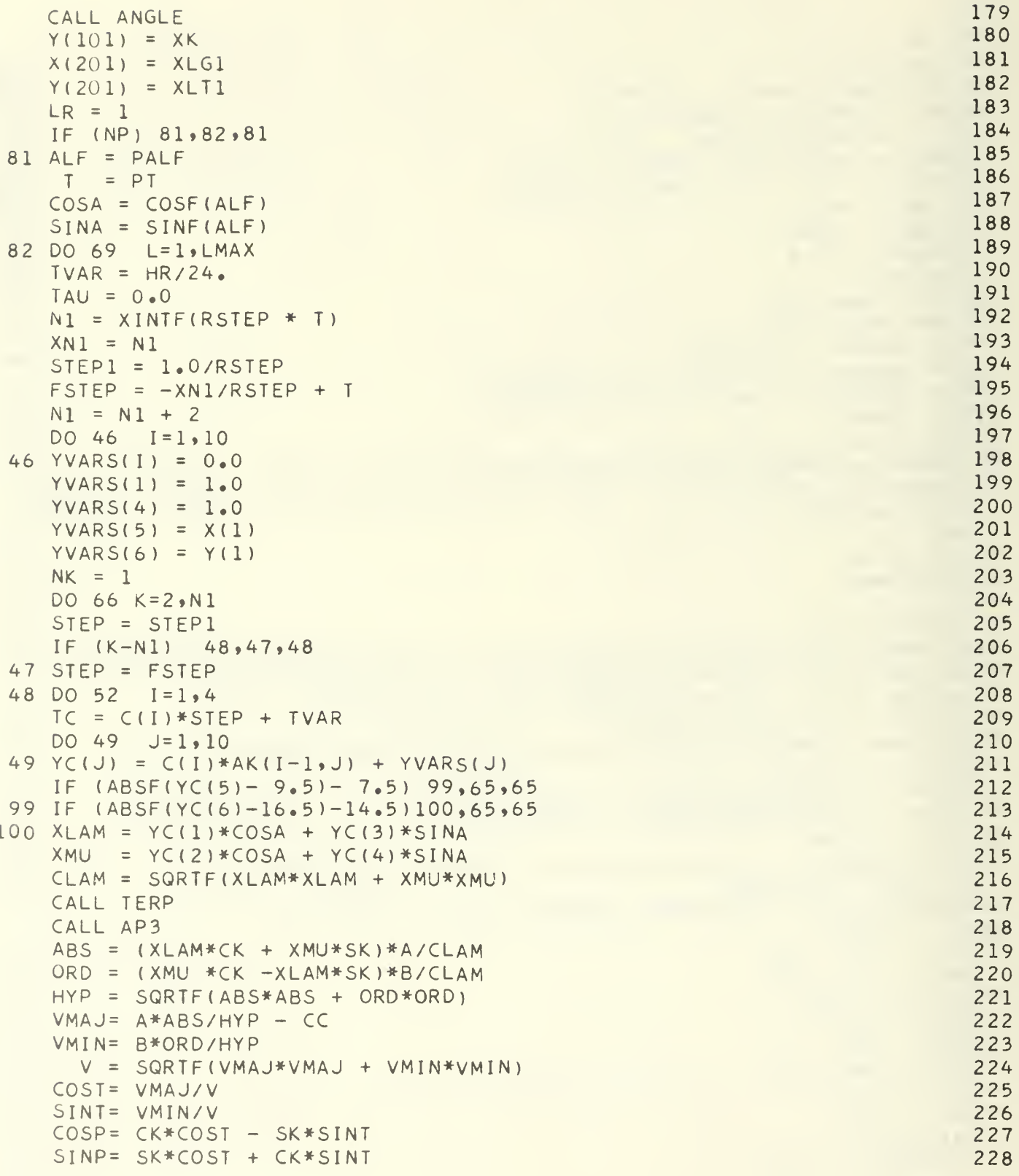

```
FAC1 = YC(1)*COSP + YC(2)*SIMPFAC2 = YC(3)*COSP + YC(4)*SINPDEF = YCI1)*YC(4) - YC(2)*YC(3)
  CALL VDERIV
  DY(1) = -CAPVX*FAC1DY(2) = -CAPVY*FAC1DY(3) = -CAPVX*FAC2DY(4) = -CAPVY*FAC2DY(5) = CAPV * COSPDY(6) = CAPV * SINPQUO = RBV/CLAM
  FACl=CAPV*QUO*VPBVX/DIV
  FAC2=CAPV*QUO*VPBVY/DIV
  FAC3= CAPV*QUO*QUO*QUO/DIV
  FAC4=CAPV*DET*QU0/DIV
  D(1) = CAPVX*COSP - XMU*FAC1D(2) = CAPVY*COSP - XML*FAC2D(3) = XMU * XMU*FAC3D(4) = -XLAM*XMU*FAC3D(5) = -XMU* DET*FAC3
   DY(7) = D(1)*YC(7) + D(2)*YC(8)
+ D(3)*YC(9) + D(4)*YC(10) + D(5)
249
  D(6) = CAPVX*SINP + XLAM*FAC1D(7) = CAPVY*SIMP + XLAM*FAC2D(9) = XLAM*XLAM*FAC3D(10) = XLAM* DET*FAC3DY(8) = D(6)*YC(7) + D(7)*YC(8) + D(4)*YC(9) + D(9)*YC(10) + D(10)254
   D(ll)= (-CAPV*VPBVX*VPBVX/DIV - CAPVXX) /QUO
   D(12)= (-CAPV*VPBVX*VPBVY/DIV -
CAPVXY) /QUO
   DY(9) =D(11)*YC(7) +D(12)*YC(8) - D(1)*YC(9) - D(6)*YC(10) + D(15)258
   D(17)= (-CAPV*VPBVY*VPBVY/DIV - CAPVYY)/QUO
   DY(10)=D(12)*YC(7) +D(17)*YC(8) - D(2)*YC(9) - D(7)*YC(10) + D(20)261
53 YVARS(J) = ( AK(1,J)+2.*AK(2,J)+2.*AK(3,J)+AK(4,J) )/6. + YVARS(J)265
  D(15) = -VPBVX*FAC4D(20) = -VPBVY*FAC4DO 52 J=l,10
52 AK(1, J) = STEP * DY(J)
   DO 53 J=l,10
   TVAR = TVAR + STEPTAU = TAU + STEPIF (Nl-K) 54.56.54
54 IF (LMAX-L) 62.55.62
55 IF ( (K-D/NSTEP + 1-NK) 62.62.56
56 NK = NK + 1YC(5) = YVARS(5)YC(6) = YVARS(6)LR = 0CALL TERP
   CALL AP3
   LR = 1IF (LMAX-L) 61,60,61229
                                                                     230
                                                                     231
                                                                     232
                                                                     233
                                                                     234
                                                                     235
                                                                     236
                                                                     237
                                                                     238
                                                                     239
                                                                     240
                                                                     241
                                                                     242
                                                                     243
                                                                     244
                                                                     245
                                                                     246
                                                                     247
                                                                     248
                                                                     250
                                                                     251
                                                                     252
                                                                     253
                                                                     255
                                                                     256
                                                                     257
                                                                     259
                                                                     260
                                                                     262
                                                                     263
                                                                      264
                                                                     266
                                                                     267
                                                                     268
                                                                     269
                                                                     270
                                                                     271
                                                                     272
                                                                     273
                                                                     274
                                                                     275
                                                                     276
                                                                     277
                                                                     278
```
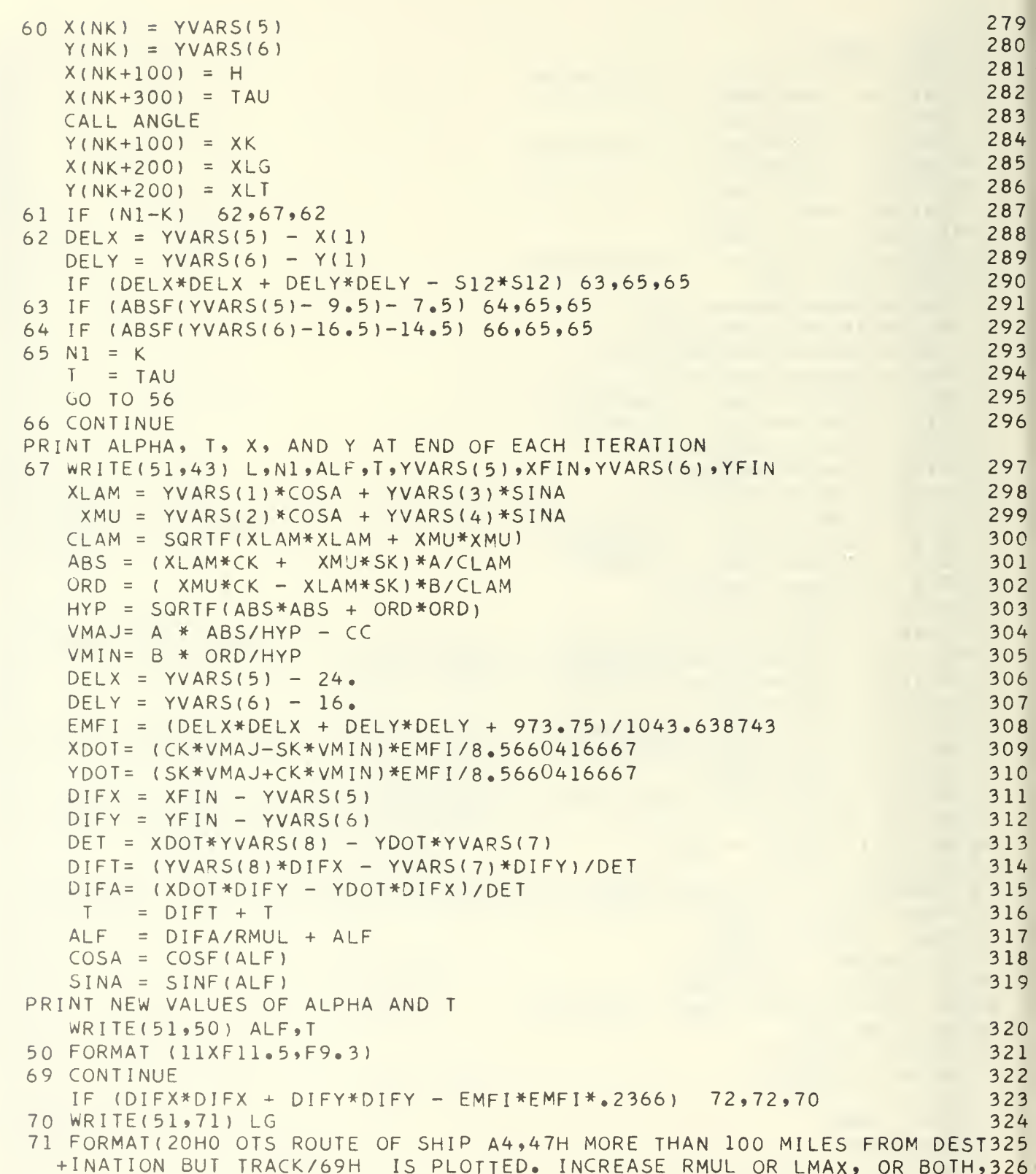

 $\overline{C}$ 

 $\overline{C}$ 

```
+ TO IMPROVE CONVERGENCE.) 327
TABULATE FINAL TRACK DAILY POSITION, WAVE HEIGHT AND DIRECTION
72 WRITE(51»73) 328
73 FORMAT ( 1 HO /^X4HDA YS 7X 5HLONG I 4X 5HL AT I -5X4HWA VE5X14HW AVE DIRECTION/329
 +2X9HOF TRAVEL4X5H-TUDE4X4HTUDE5X6HHEIGHT6X10HFROM NORTH/) 330
  WRITE(51,74)(X(K+300),X(K+200),Y(K+200),X(K+100),Y(K+100),K=1,NK) 331
74 FORMAT (F9.2, F11. 1, F8. 1, F9. 0, F14. 0) 332
ROTATE AND TRANSLATE AXES FOR PLOT OF DAILY POSITIONS
  DO 75    I=1,NK    333<br>TEMP = .97780241408*X(I) = .20952908873*Y(I) + 3.0032502718    334
  TEMP = .97780241408*X(I) - .20952908873*Y(I) + 3.0032502718
  Y(1) = .20952908873*x(I) + .97780241408*x(I) - 4.4699538929<br>X(I) = TEMP 336
75 X(I) = TEMPPUNCH 11 CARDS USEABLE FOR A LATER PLOT OF TRACK
  WRITE(52,76) LG,LF,NK 337
76 FORMAT ( 2A8 , 12 , 61X1H ) 338
  WRITE(52,78) ( ( (RX(I, J), I=1, 10) , LG_2LF_3J ) J=1, 2 ) , \qquad \qquad 339
 + (( (RY(I_2 J)_2 I = 1,10) , \text{LF}_2 L(G_2 J) , J = 1,2)78 FORMAT (10F5.2,2A8,12,11X1H) 341
  CALL DRAW (NK_2X_2Y_23_24_2LF_2I_72_2_22_20_20_22_22_29_115_20_2LAST)342
  WRITE(51, 93) 343
93 FORMAT (1H1) 344
PROCEED TO COMPUTE THE ROUTE OF NEXT SHIP
80 CONTINUE 345<br>STOP 346
   STOP 346
   END 347
  SUBROUTINE TERP
  DIMENSION HT(4,4),CT(4,4),ST(4,4),P(4),Q(4),PX(4),QY(4),PXX(4),QYY1
 +(4) ,HD(4) ,CD(4) ,SD(4) ,HS(4) ,CS(4) ,SS(4) ,HP(4) ,CP(4) ,SP(4) ,HXS(4) , 2
 + CXS(4) ,SXS( 4 ) ,HPX(4) ,HPY(4) , HPXX ( 4 ) ,HPXY ( 4 ) ,HPYY(4) ,CPX(4) ,CPY(4) ,3 + CPXX(4) , CPXY(4) , CPYY(4) , SPX(4) , SPY(4) , SPXX(4) , SPXY(4) , SPYY(4) , C(4) 4<br>COMMON TYCL10) , LR , A , B , CC , H , CK , SK
  COMMON YC(10) ,LR,A,B,CC,H,CK,SK 5760) ,TC 556000 128 5600 128 5600 128 5600 128 5600 128 5600 128 5760 128 5760 128 5760 128 5760 128 5760 128 5760 128 5760 128 5760 128 5760 128 5760 128 5760 128 5760 128 5760 128 5760 1
  COMMON/L1/XHT(5 760) ,CSK(5760) ,SNK( 5760) ,TC 6
  COMMON/L2/HX»HY,HXX,HXY,HYY 7<br>COMMON/L3/DKX,DKY,DKXX,DKXY,DKYY 7
  COMMON/L3/DKX,DKY,DKXX,DKXY,DKYY 8<br>DTC = 2.XTC
  DTC = 2 \cdot * \text{TC} 9<br>
1 = \text{XINTF(DTC)} 9
   L = XINTF(DTC) 10<br>IF (1-3) 1.1.7
   IF (L-3) 1, 1, 7<br>TT = (-1NTF(D)T(1+DT(1)*)^2 - 11 \text{ IT} = (-1 \text{NTF(DTC)} + \text{DTC}) * 2 - 1.<br>
\text{TP1} = \text{TI} + 1. 13
  TP1 = TT + 1. 13<br>TM1 = TT - 1. 14
  \text{TM1} = \text{TT} - 1. \hspace{2cm} 14. \hspace{2cm} 15. \hspace{2cm} 17. \hspace{2cm} 18. \hspace{2cm} 19. \hspace{2cm} 19. \hspace{2cm} 19. \hspace{2cm} 19. \hspace{2cm} 19. \hspace{2cm} 19. \hspace{2cm} 19. \hspace{2cm} 19. \hspace{2cm} 19. \hspace{2cm} 19. \hspace{2cm} 19. \hspace{2cm} 19. \hspace{2cm} 19. \hspace{2cm} 19. \hspace{2cmT2M = TP1*TM1<br>TE (1) 2 \times 2 \times 3<br>TE (1) 2 \times 2 \times 3IF (L) 2,2,3 16<br>2 K4 = 3 17
 2 K4 = 3 17
   T \times T = 3.<br>
T(1) = T \times T \times T \times T \times T<br>
T(2) = T \times T \times T \times T \times TC(1) = TM1*TM3/8.<br>C(2) = -ID1*TM3/6. 20
   C(2) = -TP1 * TM3/4. 20<br>C(3) = T2M/8. 21
   C(3) = T2M/8.<br>
GO TO 16 22
   GO TO 16 22
 3 \text{ K4} = 4 23
   IF (L-2) 4,4,6 24
```
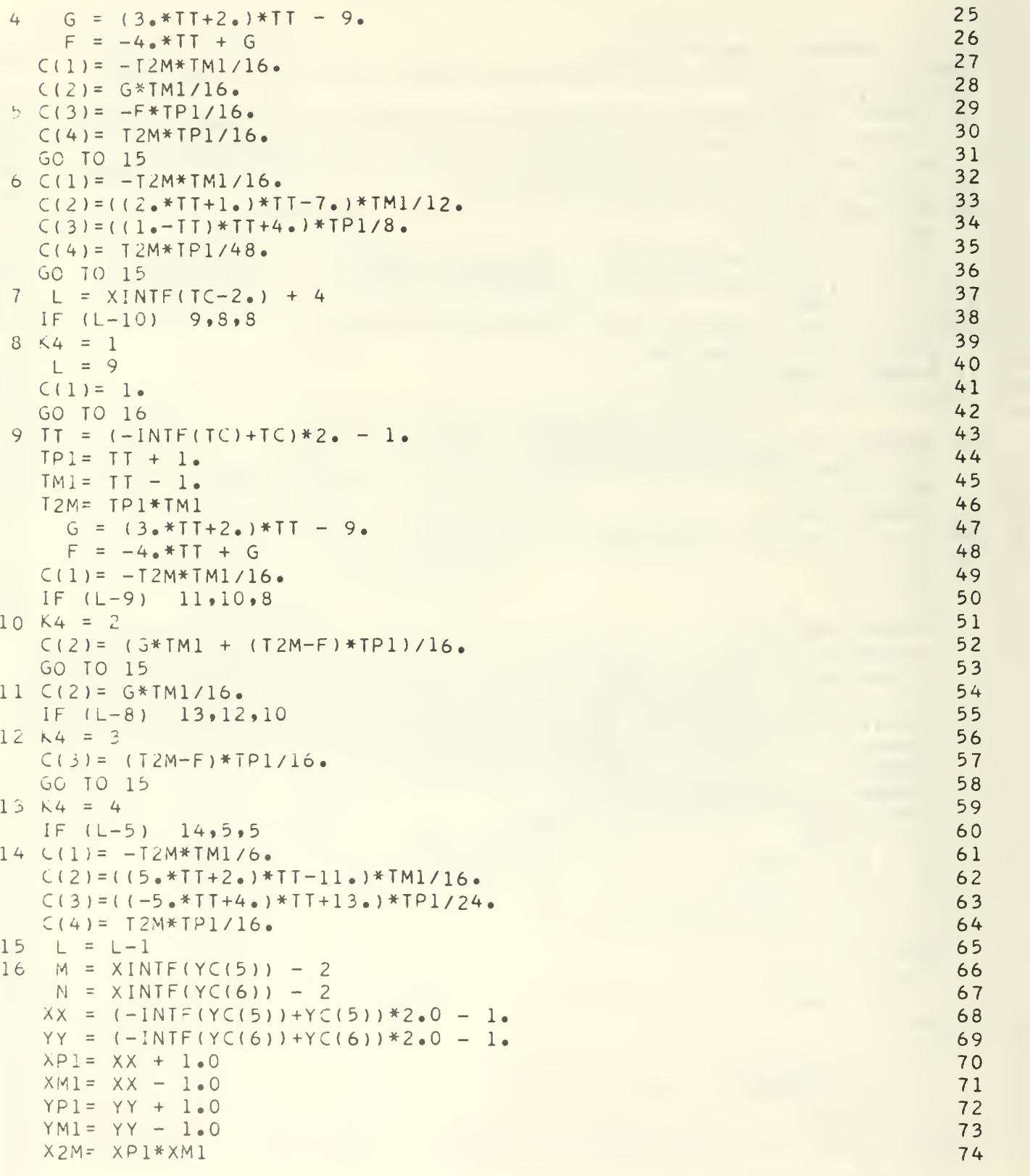

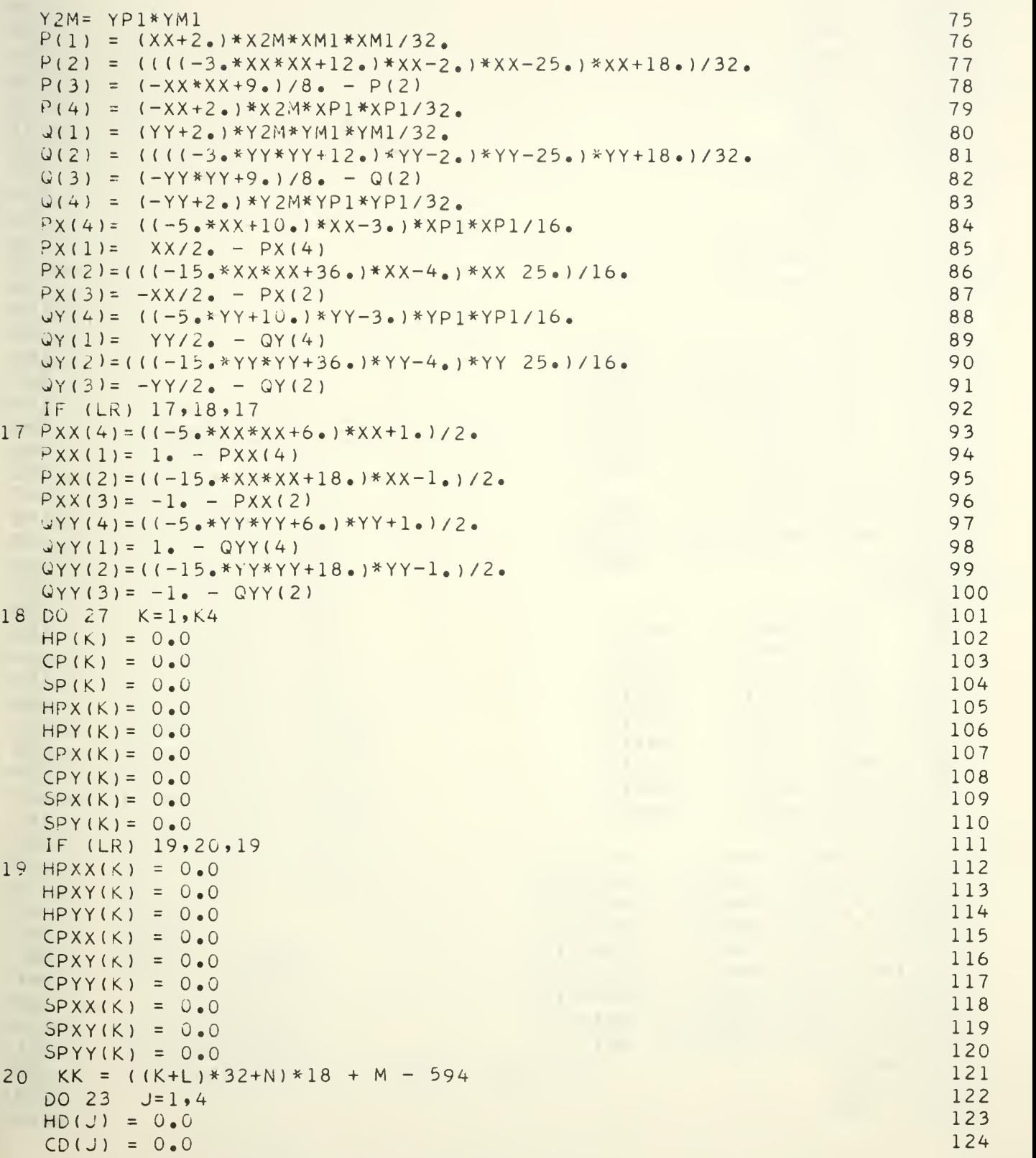

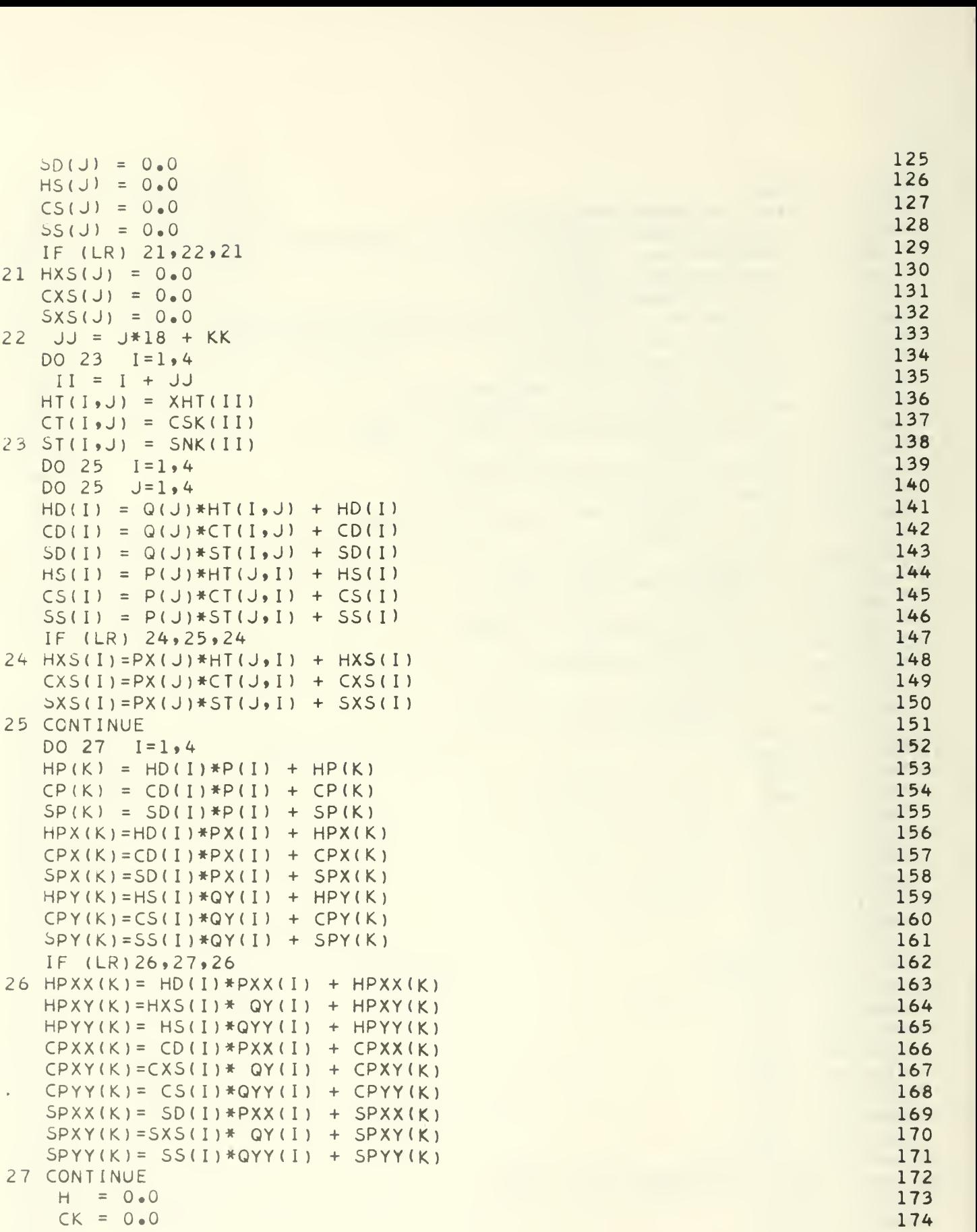

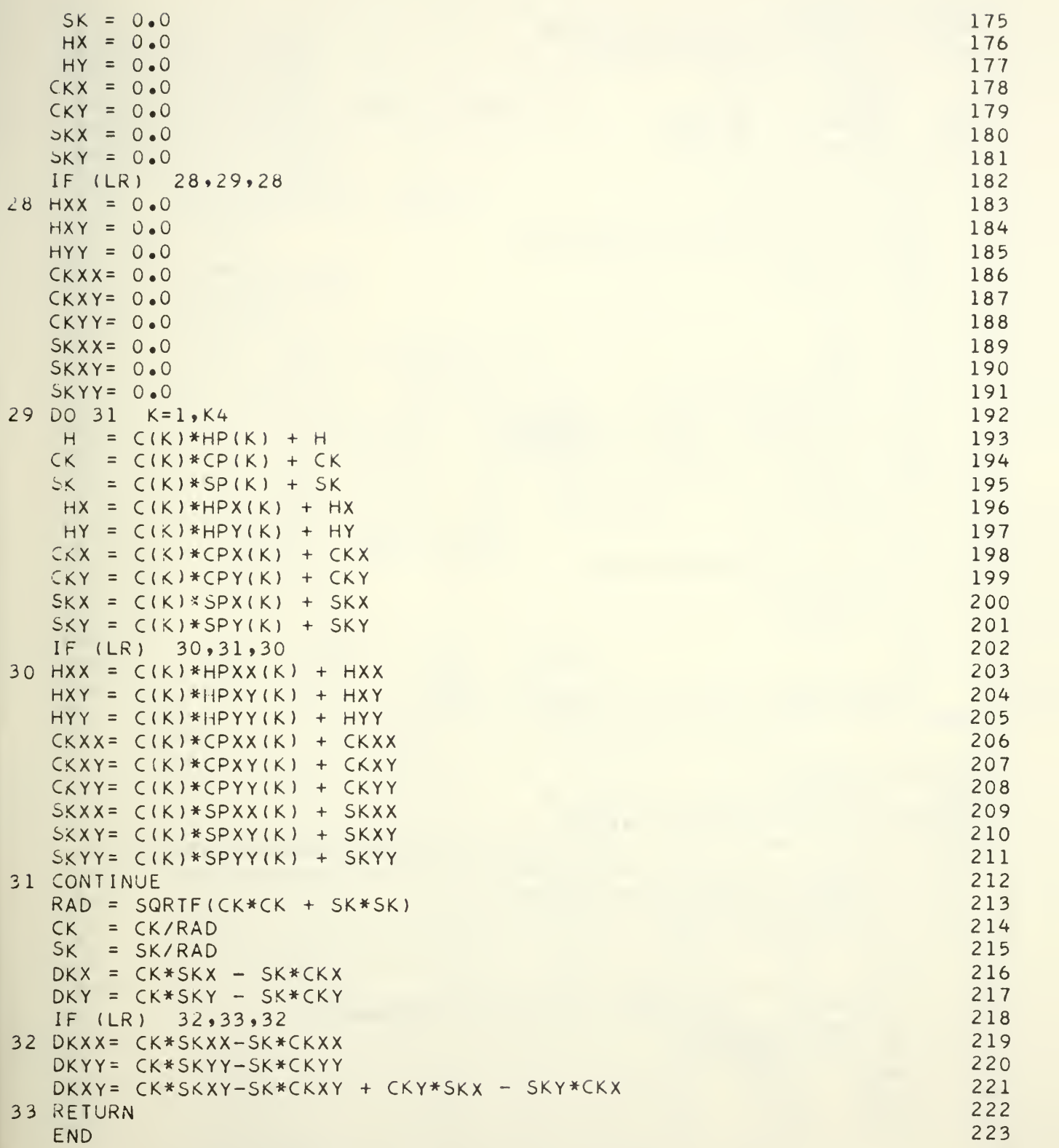

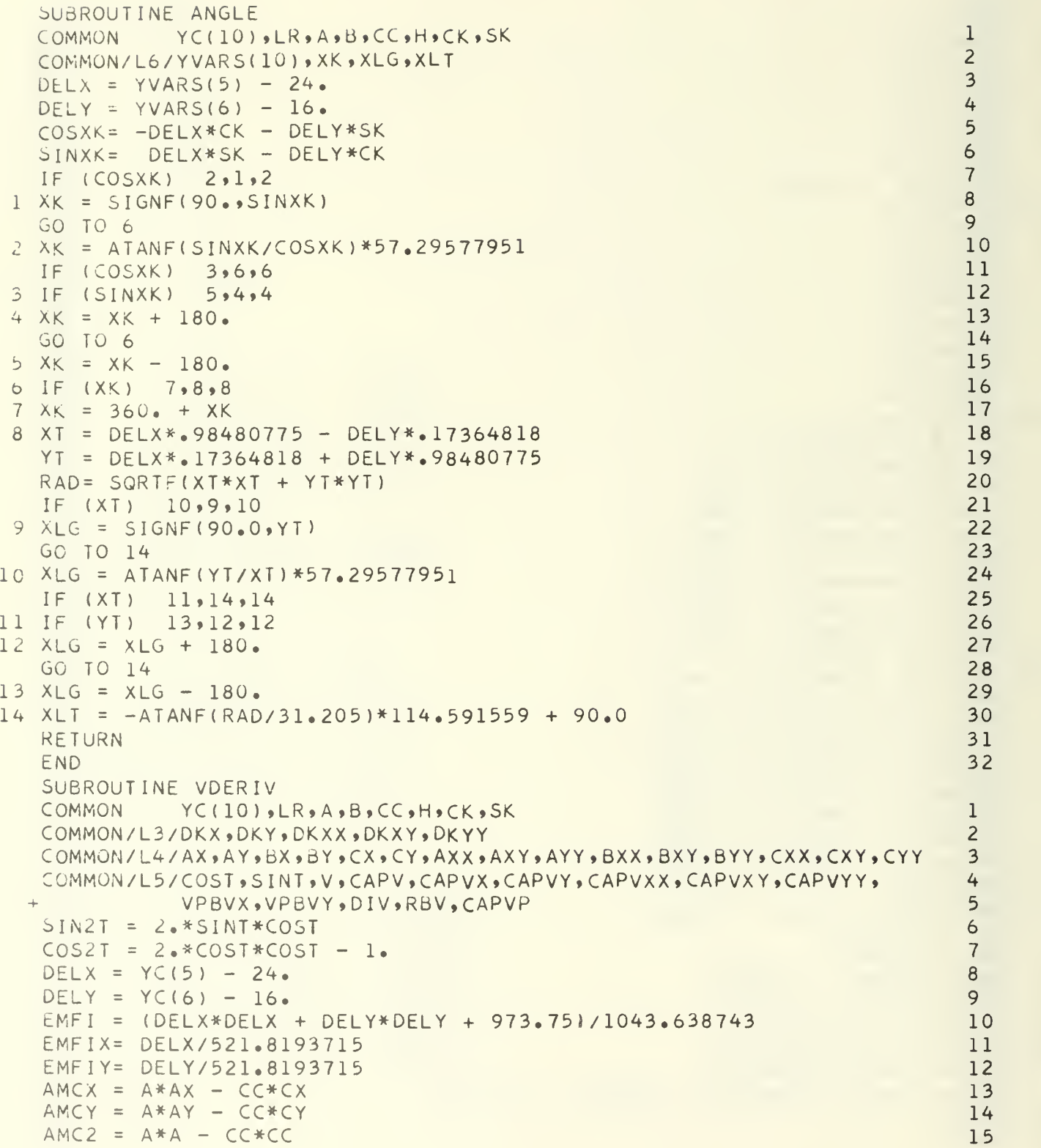

```
BCA2 = B*B - AMC216BCASN2= BCA2*SIN2T
                                                                        17BCACS2= BCA2*COS2T
                                                                        18
  ROOT = SQRTF((B*B + AMC2 + BCACS2)/2.)
                                                                        19
  BCACOS= B*CC*COST/A
                                                                        20BCASIN= B*CC*SINT/A
                                                                        21REC = BCACOS + ROOT22FP = .5*BCASN2/ROOT + BCASIN23VPBV = FP/REC24IF (LR) 2,1,225\mathbf{1}V = (B*AMC2/REC)/A262 VBR = V/8.566041666727CAPV = VBR*EMFI28FX = (CC*BX + B*CX - B*CC*AX/A)/A29
   FY = (CC*BY + B*CY - B*CC*AY/A)/A30RX = AMCX*SINT*SINT + B*BX*COST*COST + .5*BCASN2*DKX
                                                                        31RY = AMCY*SINT*SINT + B*BY*COST*COST + .5*BCASN2*DKY
                                                                        32RECX= FX*COST + BCASIN*DKX + RX/ROOT
                                                                        33
 RECY= FY*COST + BCASIN*DKY + RY/ROOT
                                                                        34
  FACX = 2.*AMCX/AMC2 + BX/B - AX/A - RECX/REC
                                                                        35FACY = 2.4 AMCY/AMC2 + BY/B - AYYA - RECY/REC36
  CAPVX = (FACK*EMFI + EMFIX)*VBR37CAPVY = (FACT*EMFI + EMFIY)*VBR38
  IF (LR)4.3.439
3 \text{ CAPVP} = \text{VPBV} * \text{CAPV}40RETURN
                                                                        414 AMCXY = AX*AY - CX*CY + A*AXY - CC*CXY
                                                                        42AMCXX = AX*AX - CX*CX + A*AXX - CC*CXX43
 AMCYY = AY*AY - CY*CY + A*AYY - CC*CYY
                                                                        44
  FXY = (CC*BXY + B*CXY - B*CC*AXY/A + BX*CY + CX*BY-(B*CY+CC*BY)*AX/A45-CC*BX*AY/A - B*CX*AY/A + (2*BECC*AX*AY/A)/A/A46
  FXX = (CC*BXX + B*CXX - B*CC*AXX/A + 2.4BXX*CX - (B*CX + CC*BX)*2.4AXX/A47+(2 \cdot * B * CC * A X * A X / A) / A) / A48
 +FYY = (CC*BYY + B*CYY - B*CC*AYY/A + 2*BY*CY - (B*CY+CC*BY)*2*AYYAA9++ (2 \cdot * B * C C * A Y * A Y / A) / A) / A5051BCAX = B*BX - AMCXBCAY = B*BY - AMCY52RXY = AMCXY*SINT*SINT + (BCAX*DKY+BCAY*DKX)*SIN2T - BCACS2*DKX*DKY53
         (BX*BY+B*BXY)*COST*COST + .5*BCASN2*DKXY
                                                                        54
\ddot{\phantom{1}}RXX = AMCXX*SIMT*SINT + (2.*BCAX*SIN2T-BCACS2*DKX)*DKX55(BX*BX+B*BXX)*COST*COST + .5*BCASN2*DKXX
                                                                        56
\ddot{}RYY = AMCYY*SINT*SINT + (2*BCAY*SIN2T-BCACS2*DKY)*DKY57(BY*BY+B*BYY)*COST*COST + .5*BCASN2*DKYY
                                                                        58RECXY = FXY*COST + (FX*DKY+FY*DKX)*SINT - BCACOS*DKX*DKY
                                                                        59
           BCASIN*DKXY + ((-RX*RY/ROOT)/ROOT+RXY)/ROOT
                                                                       60
 +RECXX = FXX*COST + (2.*FX*SINT-BCACOS*DKX)*DKX
                                                                       61
           BCASIN*DKXX + ((-RX*RX/ROOT)/ROOT+RXX)/ROOT
                                                                       62
 +RECYY = FYY*COST + (2*FY*SINT-BCACOS*DKY)*DKY63
           BCASIN*DKYY + ((-RY*RY/ROOT)/ROOT+RYY)/ROOT
                                                                       64
 +FACXY = (-2, *AMCX*AMCY/AMC2+AMCXY)*2,/AMC2 + (-BX*BY/B+BXY)/B65
```

```
-26-
```

```
(AX*AY/A-AXY)/A + (RECX*RECY/REC-RECXY)/REC
                                                                       66
\downarrow .
 FACXX = (-2, *AMCX*AMCX/AMC2+AMCXX)*2*/AMC2 + (-BX*BX/B+BXX)/B67
          (AX*AX/A-AXX)/A + (RECX*RECX/REC-RECXX)/REC
                                                                       68
 FACYY = (-2, *AMCY*AMCY/AMC2+AMCYY)*2,/AMC2 + (-BY*BY/B+BYY)/B69
          (AY*AY/A-AYY)/A + (RECY*RECY/REC-RECYY)/REC
                                                                       70CAPVXY = ((FACX*FACY+FACXY)*EMFI + FACX*EMFIY + FACY*EMFIX)*VBR
                                                                       71CAPVXX = ((FACX*FACX+FACXX)*EMFI +2.*FACX*EMFIX+.001916371938)*VBR72
 CAPVYY = ((FACY*FACY+FACYY)*EMFI +2.*FACY*EMFIY+.001916371938)*VBR73
 FPX = ((-.5*BCASN2*RX/ROOT)/ROOT + BCAX*SIN2T - BCACS2*DKX)/ROOT
                                                                       74
                                                                       75
        FX*SINT - BCACOS*DKX
 FPY = ((-.5*BCASN2*RY/ROOT)/ROOT + BCAY*SIN2T - BCACS2*DKY)/ROOT
                                                                       76
        FY*SINT - BCACOS*DKY
                                                                       77VPBV\lambda = (-FP*RECX/REC + FPX)/REC78
 VPBVY = (-FP*RECY/REC + FPY)/REC
                                                                       79
 RECP= -.5*BCASN2/ROOT - BCASIN
                                                                       80
 FPP = ((.25*BCASN2*BCASN2/ROOT)/ROOT + BCACS2)/ROOT + BCACOS
                                                                       81
 VPBVP = (-FP*RECP/REC + FPP)/REC82
 DIV = VPBV*VPBV - VPBVP + 1.83
 RBV = SQRTF(VPBV*VPBV + 1.)84
 RETURN
                                                                       85
 END.
                                                                       86
  SUBROUTINE AP3
 COMMON YC(10), LR, A, B, CC, H, CK, SK
                                                                       \mathbf{1}COMMON/L2/HX.HY.HXX.HXY.HYY
                                                                       \overline{c}COMMON/L4/AX,AY,BX,BY,CX,CY,AXX,AXY,AYY,BXX,BXY,BYY,CXX,CXY,CYY
                                                                       \overline{3}R1 = SQRTF(1, 062760850324*H - 60018313990)*H + 4.7014047597)4
  VF = 0.021541997619*H + 19.278272298 - R15
 R2 = SQRTF(1.060104035000*H-.96636105838)*H+6.1294779871)6
  B = -0.12663045716*H + 19.585778258 - R2\overline{7}DVFM = (-062760850324*H + 30009156995)/R18
  DVF = DVFM + .0215419976199
 D<sub>EM</sub> = (-060104035000*H + 048318052919)/R210DB = DBM - 0.1266304571611D2VF = (DVFM*DVFM - 062760850324)/R112D2B = (DBM * DBM - 060104035000)/R213IF (H-17<sub>e</sub>) 1, 1, 2
                                                                       141 R3 = SQRTF((.083601632403*H-1.3340008783)*H+7.1705253492)
                                                                       15
 VH = -0.24791650490*H + 19.793624009 - R316
 DVHM= (-.083601632403*H+.66700043915)/R317DVI = DVHM - 0.2479165049018
  D2VH= (CVHM*DVHM - . 083601632403)/R3
                                                                       19
  GO TO 3
                                                                       20
2 R4 = SQRTF((.055777533214*H-3.0851911409)*H+45.698170763)
                                                                       21VH = -0.31013284648*H + 14.848653764 + R422DVHM= ( .055777533214*H-1.54259557045)/R4
                                                                       23DVH = DVHM - 0.3101328464824D2VH= (-DVHM*DVHM+ .055777533214)/R4
                                                                       25A = (VF+VH)*_{0}526
  CC = A-VH27DA = (DVF+DVH)*_6528
```

```
DC = DA - DVH29
     AX = DA*HX30AY = DA*HY31BX = DB*HX32BY = DB*HY33
     CX = DC*HX34
     CY = DC*HY35
     IF (LR) 4,8,436
   4 XX = HX*HX
                                                                               37XY = HX*HY38
     YY = HY*HY39
     D2A = (D2VF + D2VH) * 540D2C = D2A - D2VH41AXX = DA*HXX + D2A*XX42AXY = DA*HXY + D2A*XY43
     AYY = DA*HYY + D2A*YY44
     BXX = DB*HXX + D2B*XX45
     BXY= DB*HXY + D2B*XY46
     BYY = DB*HYY + D2B*YY47
     CXX = DC*HXX + D2C*XX48
     CXY = DC*HXY + D2C*XY49
     CYY = DCHHYY + D2C*YY508 RETURN
                                                                               51END.
                                                                               52END
         FINIS
EXECUTER.
08 0574
                BLEICK
                                  BOX 6
C2AP3APRIL 14
                                  1967
                                                    JUL26,66
                                                                        \mathbf{1}666JUL26,66J207 00. 154.0 41.0-123.0 38.0 10 610
COOP, BOX 6, BLEICK, 1/1/0/2/5/56/57, 5, 10000, 0, TAPE - 14 APR 67.
BINARY, 56.
RELOCOM.
FIN,L,A,E.
     PROGRAM TAPF
     DIMENSION ND(3969)
                                                                               \mathbf{1}COMMON
                X(390), Y(390), MDI(63,63)\overline{2}\overline{3}XHT(18, 32, 10), CSK(18, 32, 10), SNK(18, 32, 10)
    \ddotmarkEQUIVALENCE (MD,ND), (ID,ARG), (IH,H)
                                                                               4
                                                                               5
     REWIND 1
     REWIND 2
                                                                               6
     ISCALE = 20000000000000008\overline{7}READ COORDINATES FOR MAP GRID OF DRAW SUBROUTINE
     READ(50,1) (X(I), I=1,390), (Y(I), I=1,390)8
   1 FORMAT (15F5.3)
                                                                               \circWRITE(2,7) X,Y107 FORMAT (17F7.3)
                                                                               11IF (IOCHECK, 2) 2,4
                                                                               12
```
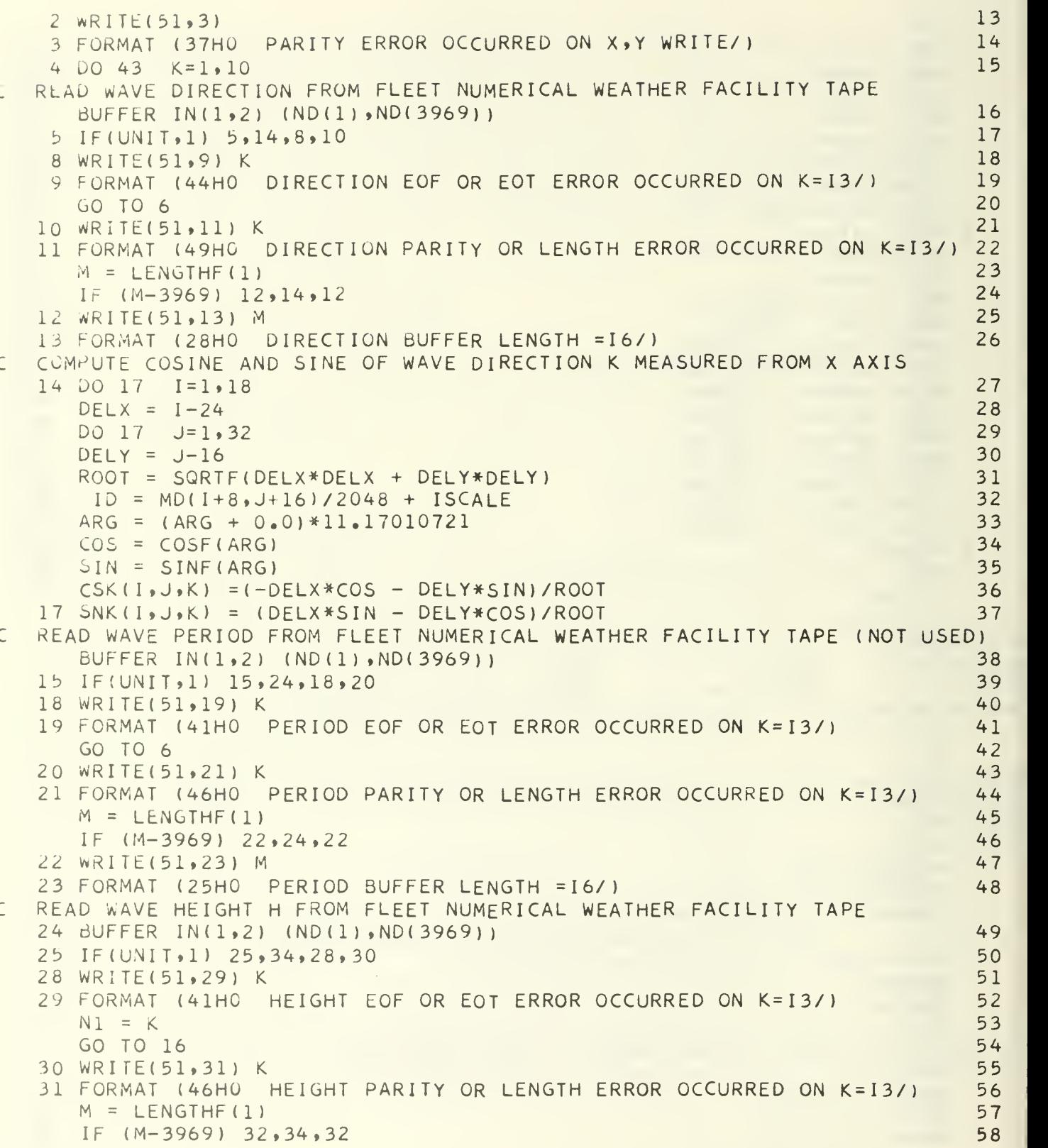

 $\overline{6}$ 

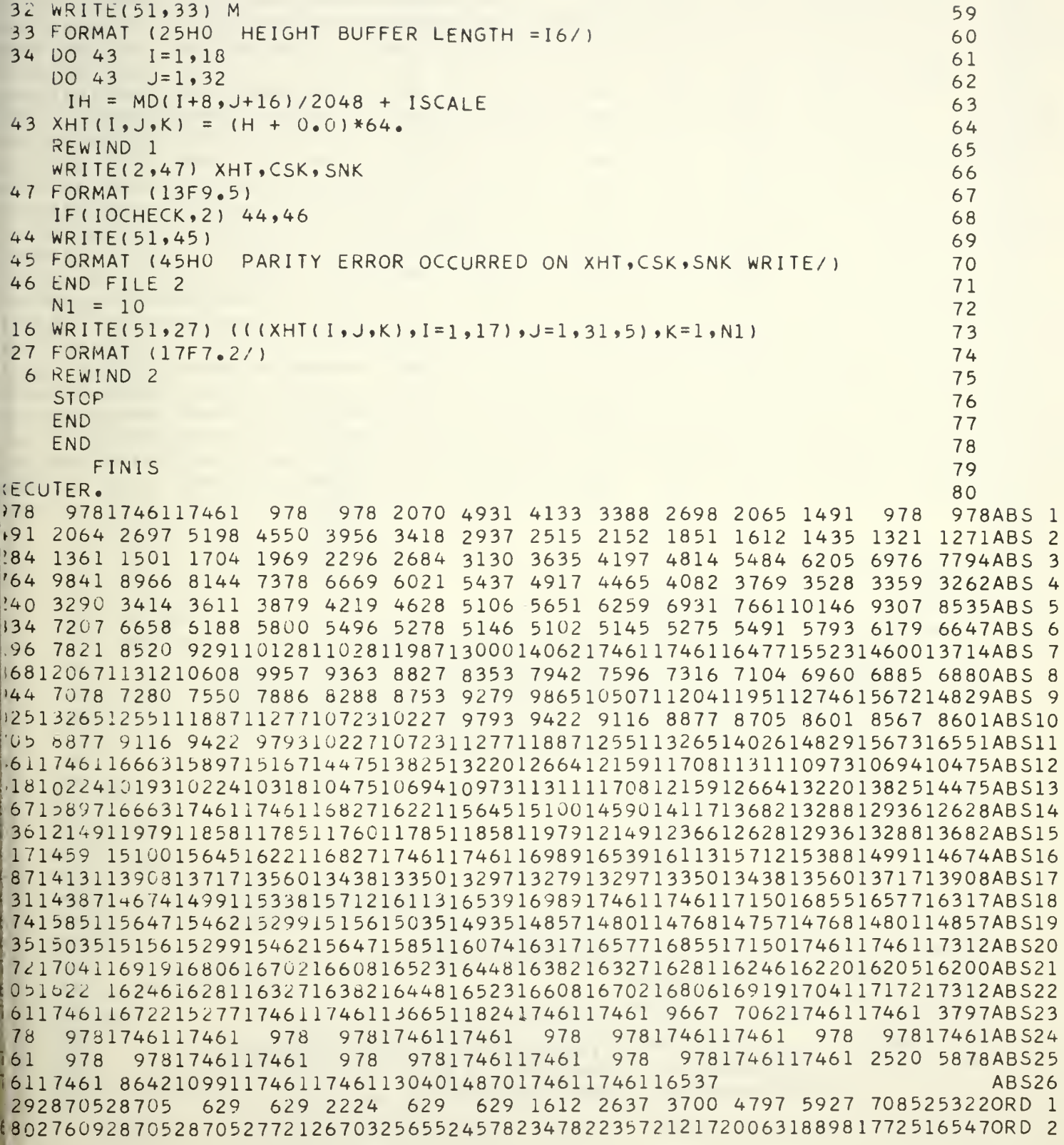

153681\*192130221186110713 9580 8467 7377 6312 5275 4271 3302 2369 1478 6290RD 629 1408 22+2 3127 4061 5039 6059 7116 8207 932810473116401282414020152240RD /bJ9 18 84 1200 <sup>3</sup> 32 12 112 <sup>2</sup> <sup>3</sup> <sup>7</sup> 12 3507246172 5695267392 774328 70528 70 52 777 2267 <sup>8</sup>30RD 25 74z 24655 235 28 2 23 6 4 2 1 1 7 1 1 9 9 5 3 1 8 7 1 8 1 7 4 7 0 1 6 2 1 6 1 4 9 6 2 1 3 7 1 4 1 2 4 7 8 11 2 6 1 1 0 0 6 7 8 9 0 3 0 R D b686 5645 4654 3720 2846 2037 1297 629 629 976 1379 1844 2372 29580RD 4298 5046 5842 6682 7562 8480 9431 10410 <sup>1</sup> 1415 12440 1348 <sup>1</sup> 14533 1559 <sup>3</sup>166560RD bid <sup>7</sup> <sup>7</sup> 198 1320841 <sup>2</sup> 18492 2832 <sup>2</sup> 37882471025597264432 72462800 1287052870 528 1630RD <sup>7</sup> 5642b9 11 2620725456246602 382 5229532205021 11820 164 19 190 1820317205 1620 31 5202ORD] 9453 8582 7746 6951 6200 5496 4843 4244 3702 32190RD] 4582 5005 5483 6013 6593 7220 7890 8602 9350 10132 1094311 780 12638135 140RD] <sup>3</sup> 1530 116204 17 106 180041 8893 197692062721464222762 305723806245 1725 18 7258 140RD] <sup>3</sup> 942 69242 74 022 782 <sup>5</sup> 2605 <sup>2</sup> 256602 522 72 475624248 <sup>2</sup> 37052 <sup>3</sup>130 22 52 52 189 32 123 7205 590RD] 86219149184241768916943162 041545914718139831325812 545118491117010514 98 <sup>8</sup> 20RD] 9277 8702 8159 7651 7180 6747 6355 8154 8507 8887 9294 97261018110657111540RDJ 668 12 199 12 74413 30 11 3869 144451 5028 1561 <sup>5</sup>1620416792 17379 17962 18538 1910619663ORD] 2^ 32 <sup>7</sup> 392 12 5^+2 1750 2222 62 268 123 11 32 <sup>3</sup> 52023900 242 5322 360220602 17432 141 22 1067ORD] 70 ^2 03^8 1995 <sup>7</sup> 19 566 19166 18757 18 342 1792 117496 17067 16636 162041 577 11 5340149 110RD: 144861 4065 1365 01 324 21 284 11 2450 12 069 11 698 11 340 1099 5 10 6 6 410 347 100 47 1222 21 244 20 RD; <sup>7</sup> 1289 <sup>7</sup> 13 133 13372 136161 386414 11 514370 14627 14886 15 147154 10 156741 593816204ORD; i6469 167 <sup>3</sup> 316997 17260 1752 11 778 118038 18292 18543 18791 19035 19275 19510 19740 199660RD; 18 52 726 128 <sup>7</sup> 0523 70 52 52 <sup>2</sup> 4236 852 <sup>8</sup> 70528 70 52 2466 <sup>2</sup>1462 <sup>2</sup> 8 7052 <sup>8</sup>70520608 198642 870 50R D; 70 ^2 792 <sup>9</sup> 19 200 18 5942 55582 33 57 1803 11 75002 1277 19278 16989 16491 173271 53941 59970RD; 9395 72161390713309 4876 23181265511926 629 6290RDi 11C9310H7 629 629 8938 7461 629 629 5521 2814 629 ORD;

```
5UBR0UTINE AP2
 COMMON YC(10) ,LR,A,B,CC,H,CK»SK 1 COMMOf\i/L2/HX»HY»HXX,HXY,HYY 2
 COMMON/L4/AX,AY,BX,BY,CX,CY,AXX,AXY,AYY,BXX,BXY,BYY,CXX,CXY,CYY 3<br>R1 = SQRTF((.041783709356*H-.42321401072)*H+2.2342337579) 4
 R1 = SQRTF((.041783709356*H-.42321401072)*H+2.2342337579) 4
 VF = -6028281950577*H + 17.494735347 - R1 R1R2 = SQRTF( ( .058458667266*H-.90729449065)*H+6. 4033842487 ) 6
 B = -0.14520001518*H + 18.530490911 - R2DVFM= (-.041783709356*H+.21160700536)/R1 8
 DVF = DVFM - .028281950577DBM = (-.058458667266*H+.45364724533)/R2 10
  DB = DBM - 0.14520001518 11
 D2VF= (DVFM*DVFM - .041783709356)/R1
                                                 12
 02b = (DBM * DBM - .058458667266)/R2 13<br>IF (H-15.) 1,1,2 14
 IF (H-15.) 1,1,2 14
1 K3 =SQRTF(( . 23341292994*H-3.1096617758)*H+29. 275404601
                                                 15
 VH = -0.25152614353*H + 21.408836894 - R3 16
 DVHM = ( -.23341292994*H+1.5548308879)/R3 17
 DVH = DVHM - 0.25152614353 18
 D2VH= (DVHM*DVHM - .23341292994)/R3 19<br>GO TO 3 20
 GO TO 3 20
2 R4 = SQRTF(( .14668786198*H-6.8828319323)*H+105.12448592)
                                                 21
 VH = -0.36970234218*H + 11.346369501 + R4DVMM= ( 0.14668786198*H = 3.44141596615 ) /R4 23
```
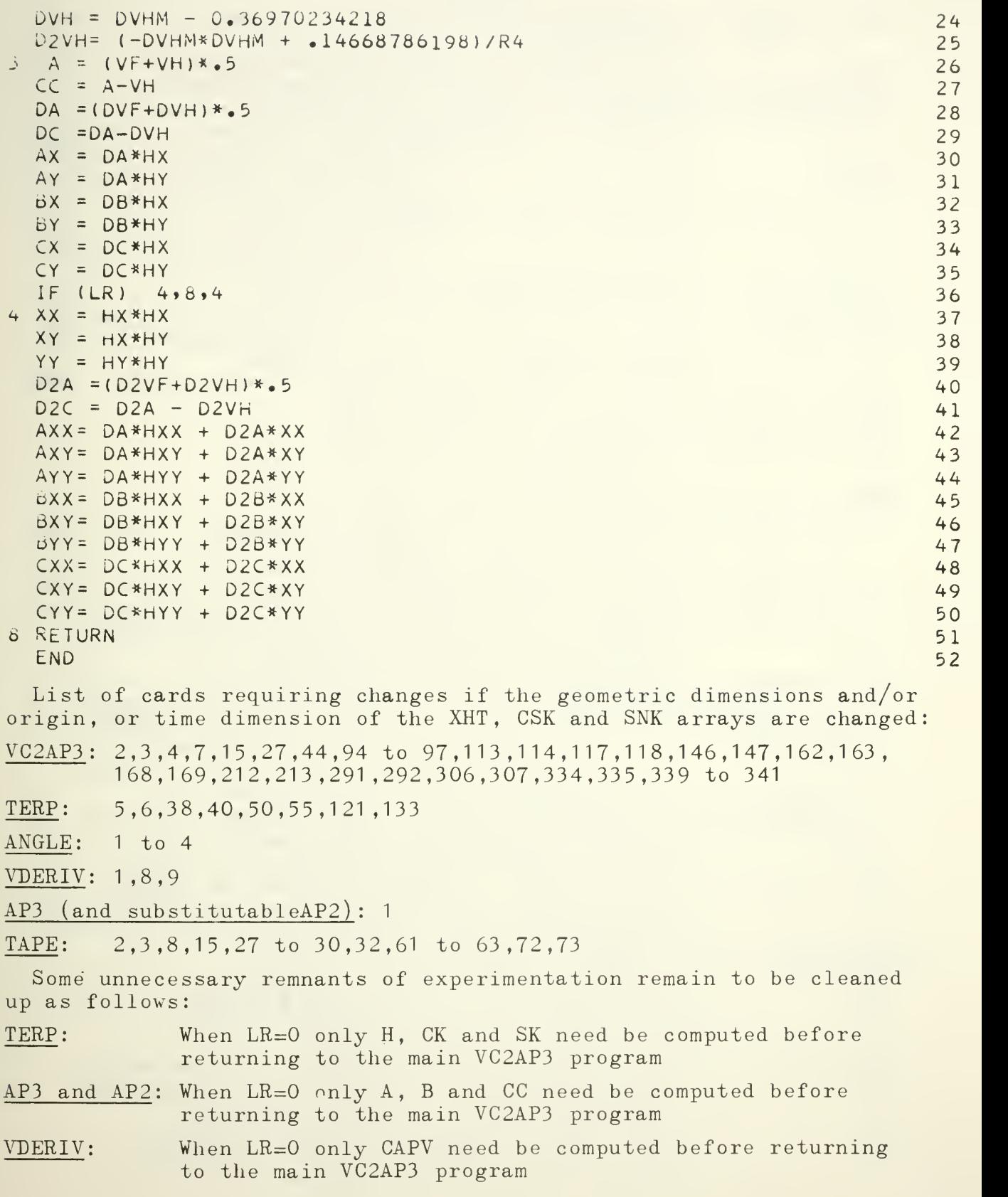

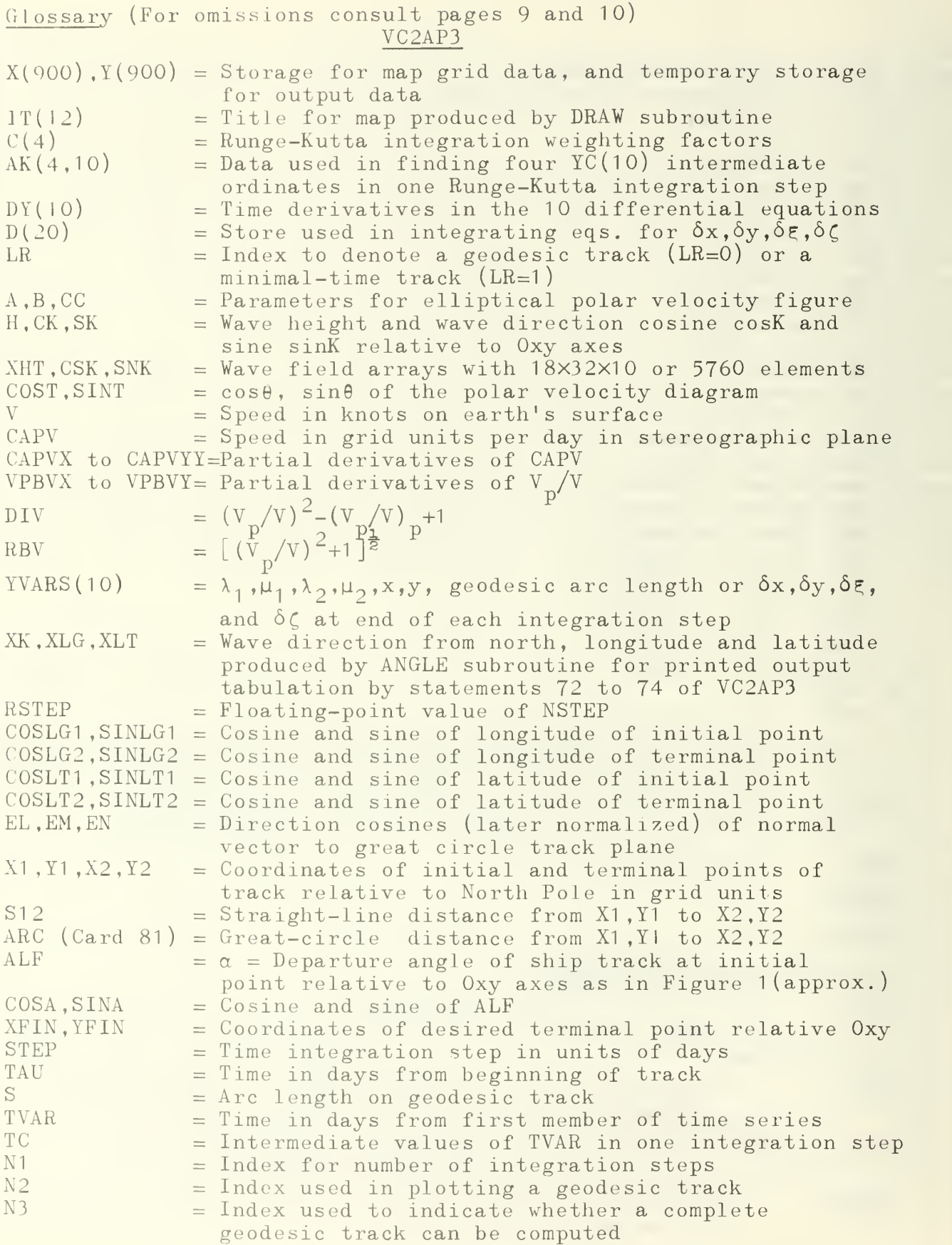

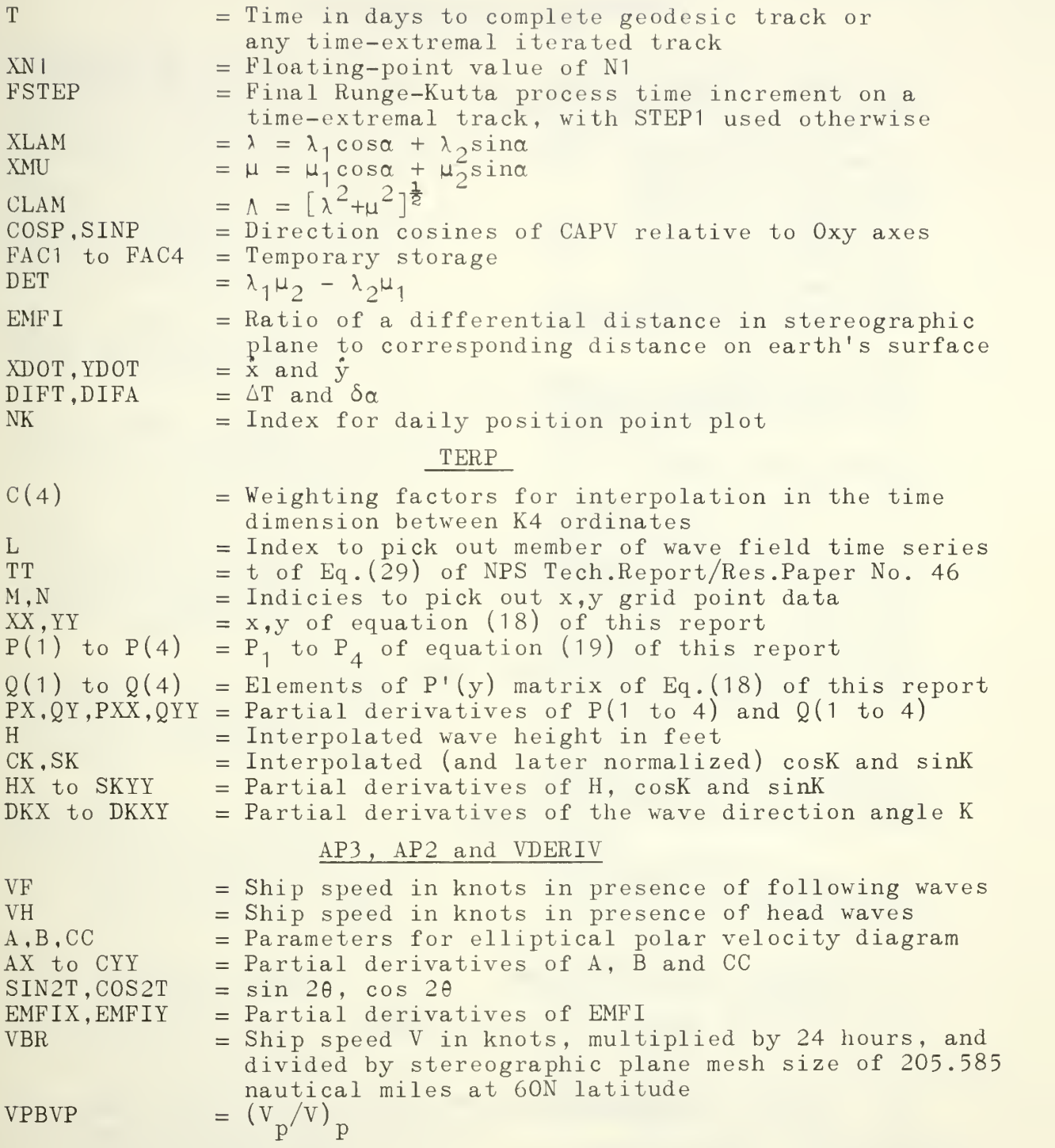

## SUPPLEMENTAL DISTRIBUTION LIST

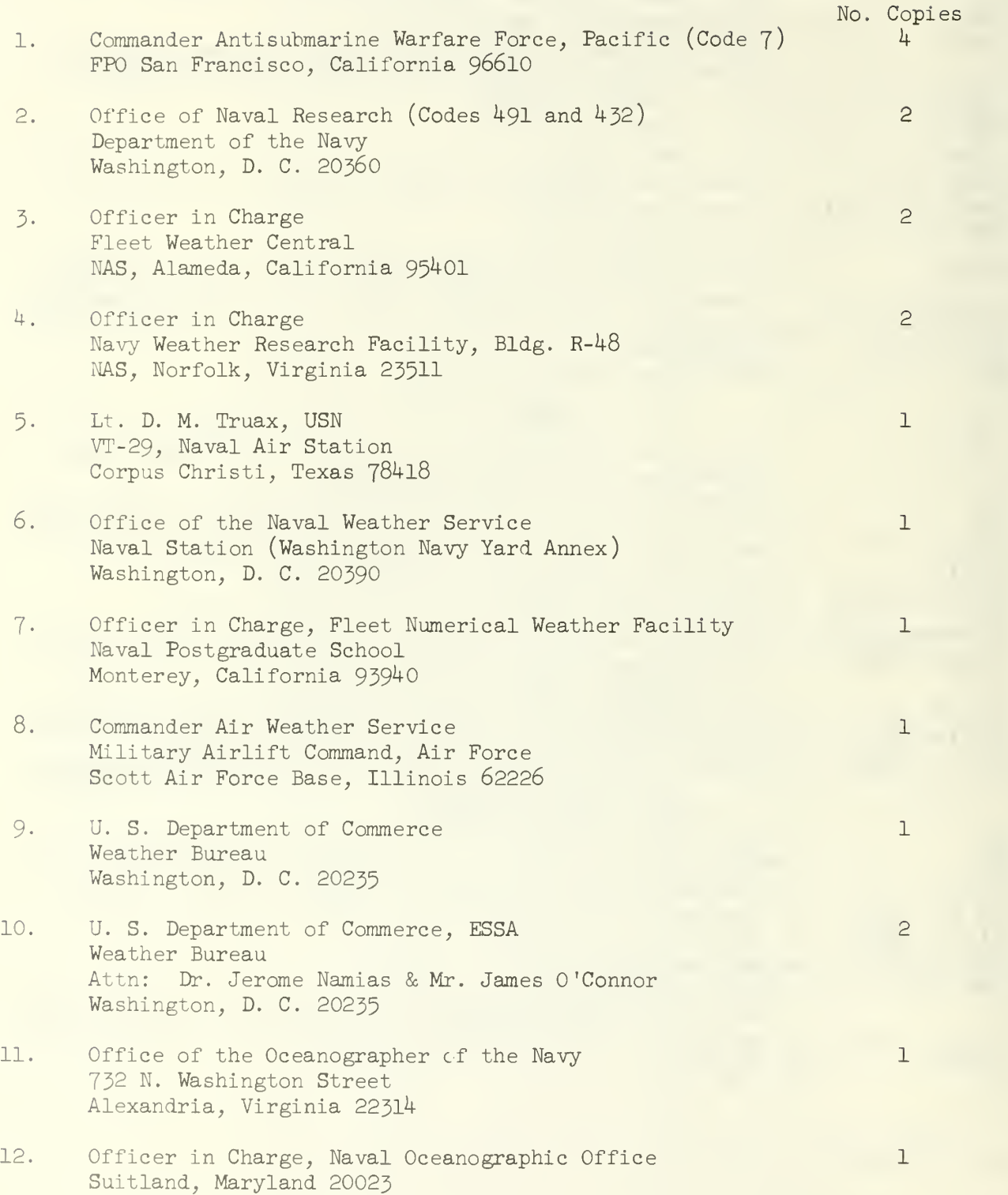

#### DISTRIBUTION LIST

- <sup>j</sup> Documents Department General Library University of California Berkeley, California 94720
- Lockheed-California Company Centeral Library Dept. 77-14, Bldg. 170, Plt. B-1 Burbank, California 91503
- Naval Ordnance Test Station China Lake, California Attn: Technical Library
- Serials Dept. , Library University of California, San Diego La Jolla, California 92038
- $\mathcal{L}$ Aircraft Division Douglas Aircraft Company, Inc. 3855 Lakewood Boulevard Long Beach, California 908OI Attn: Technical Library
	- . Librarian Government Publications Room University of California Los Angeles, California 90024
- Librarian Numerical Analysis Research University of California 1+05 Hilgard Avenue Los Angeles, California 90024
- Chief Scientist Office of Naval Research Branch Office 1030 East Green Street Pasadena, California 91101
- <sup>L</sup> Commanding Officer and Director U. S. Navy Electronics Lab. (Library) San Diego, California 921^2
- <sup>\*</sup> General Dynamics/Convair P.O. Box 1950 San Diego, California 92112 . Attn: Engineering Library Mail Zone 6-157
- Ryan Aeronautical Company Attn: Technical Information Services Lindbergh Field San Diego, California 92112
- $\nu$ General Electric Company Technical Information Center P.O. Drawer QQ Santa Barbara, California 93102
- $\iota$  Library Boulder Laboratories National Bureau of Standards Boulder, Colorado 80302
	- Government Documents Division University of Colorado Libraries Boulder, Colorado 8030^
- The Library United Aircraft Corporation 400 Main Street East Hartford, Connecticut 06108
- Documents Division Yale University Library New Haven, Connecticut 06520
- $\vee$  Librarian Bureau of Naval Weapons Washington, D. C. 20360
	- George Washington University Library 2023 G Street, N. W. Washington, D. C. 20006
- National Bureau of Standards Library Room 301, Northwest Building Washington, D. C. 2023^
- Director Naval Research Laboratory Washington, D. C. 20390 Attn: Code 2027
- University of Chicago Library Serial Records Department Chicago, Illinois 60637
- Documents Department Northwestern University Library Evanston, Illinois 60201
- The Technological Institute, Library Northwestern University Evanston, Illinois 60201
- Librarian Purdue University Lafayette, Indiana 47907
- Johns Hopkins University Library Baltimore Maryland 21218
	- Martin Company Science-Technology Library Mail 398 Baltimore, Maryland 21203
- Scientific and Technical Information Facility Attn: NASA Representative P.O. Box 5790 Bethesda, Maryland 20014
- / Documents Office University of Maryland Library College Park, Maryland 20742
- The Johns Hopkins University Applied Physics Laboratory Silver Spring, Maryland Attn: Document Librarian
- Librarian Technical Library, Code 245L Building 39/3 Boston Naval Shipyard Boston, Massachusetts 02129
- Massachusetts Institute of Technology Serials and Documents Hayden Library Cambridge, Massachusetts 02139
- Technical Report Collection 303A, Pierce Hall Harvard University Cambridge, Massachusetts 02138 Attn: Mr. John A. Harrison, Librarian
- Alumni Memorial Library Lowell Technological Institute Lowell, Massachusetts
- $\times$  Librarian University of Michigan Ann Arbor, Michigan 48104
- Gifts and Exchange Division Walter Library University of Minnesota Minneapolis, Minnesota 55455
- Reference Department John M. Olin Library Washington University 6600 Millbrook Boulevard St. Louis, Missouri 63130
	- Librarian Forrestal Research Center Princeton University Princeton, New Jersey 08540
- U. S. Naval Air Turbine Test Station Attn: Foundational Research Coordinator Trenton, New Jersey 08607
- /Engineering Library Plant 25 Grumman Aircraft Engineering Corp. Bethpage, L. I., New York 11714
- Librarian Fordham University Bronx, New York 10458
- U. S. Naval Applied Science Laboratory Technical Library Building 291, Code 9832 Naval Base Brooklyn, New York 11251
- $^{\circ}$ Librarian Cornell Aeronautical Laboratory ^55 Genesee Street Buffalo, New York 14225
- <sup>~</sup> Central Serial Record Dept. Cornell University Library Ithaca, New York 14850
- " Columbia University Libraries Documents Acquisitions 535 W. 114 Street New York, New York 10027
- Engineering Societies Library 345 East 47th Street New York, New York 10017
- Library-Serials Department Rensselaer Polytechnic Institute Troy, New York 12181
- Librarian Documents Division Duke University Durham, North Carolina 27706
- Ohio State University Libraries Serial Division I858 Neil Avenue Columbus, Ohio 43210
- Commander Philadelphia Naval Shipyard Philadelphia, Pennsylvania 19112 Attn: Librarian, Code 2k9c
- . Steam Engineering Library Westinghouse Electric Corporation Lester Branch Postoffice Philadelphia, Pennsylvania 19113
- Hunt Library Carnegie Institute of Technology Pittsburgh, Pennsylvania 15213
- Documents Division Brown University Library Providence, Rhode Island 02912
- Central Research Library Oak Ridge National Laboratory Post Office Box X Oak Ridge, Tennessee 37831
- Documents Division The Library Texas A & M University College Station, Texas 77843
- Librarian LTV Vought Aeronautics Division P.O. Box 5907 Dallas, Texas 75222
- Gifts and Exchange Section Periodicals Department University of Utah Libraries Salt Lake City, Utah 84112
	- Defense Documentation Center (DDC) Cameron Station Alexandria, Virginia 22314 Attn: IRS (20 copies)

#### FOREIGN COUNTRIES

Engineering Library Hawker Siddeley Engineering Box 6001 Toronto International Airport Ontario, Canada Attn: Mrs. M. Newns, Librarian

Exchange Section National Lending Library for Science and Technology Boston Spa Yorkshire, England

The Librarian Patent Office Library 25 Southampton Buildings Chancery Lane London W. C. 2., England

Librarian National Inst, of Oceanography Wormley, Godalming Surrey, England

Dr. H. Tigerschiold, Director Library Chalmers University of Technology Gibraltargatan 5 Gothenburg S, Sweden

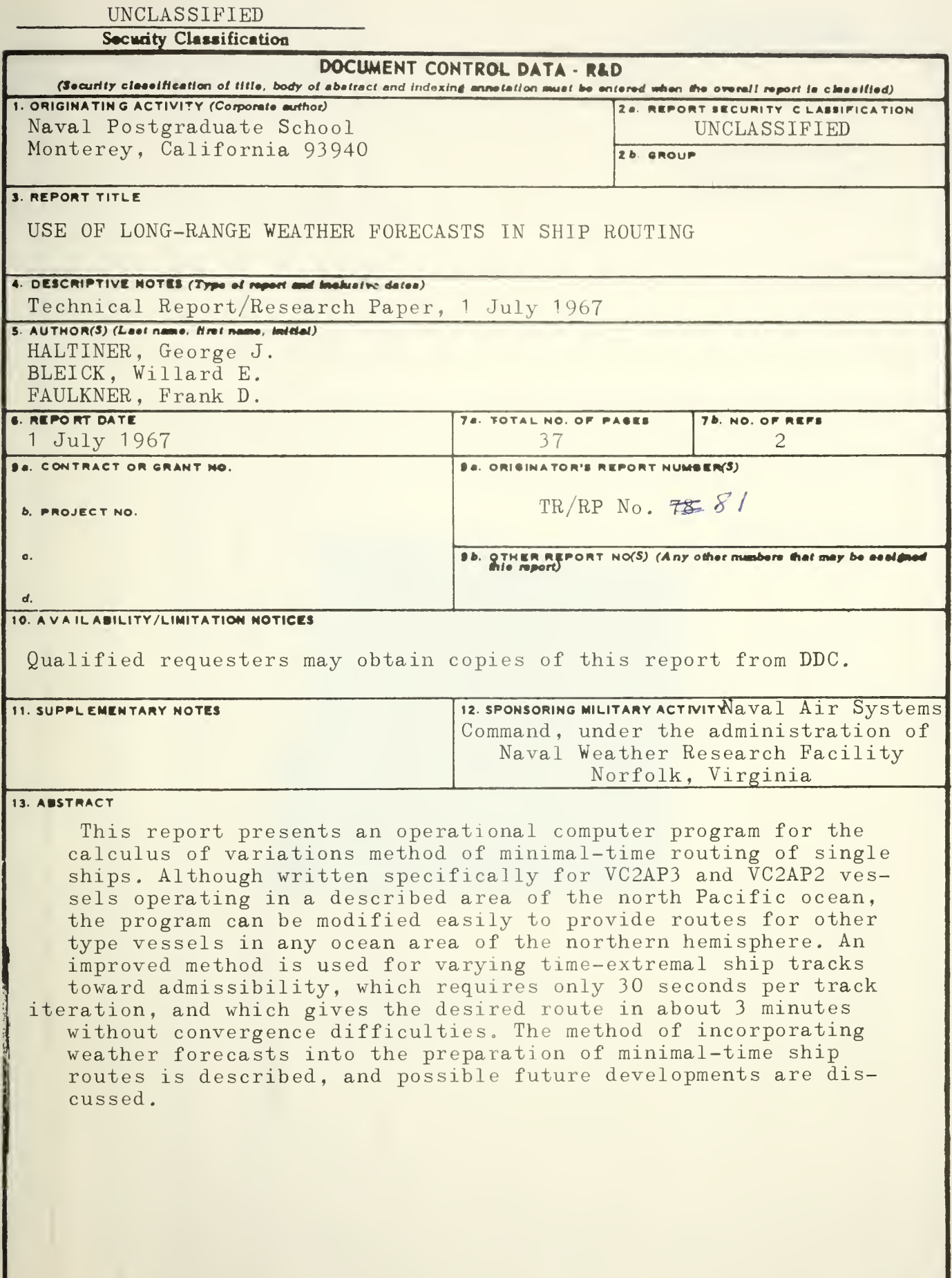

DD . SANL 1473

UNCLASSIFIED

Security Classification

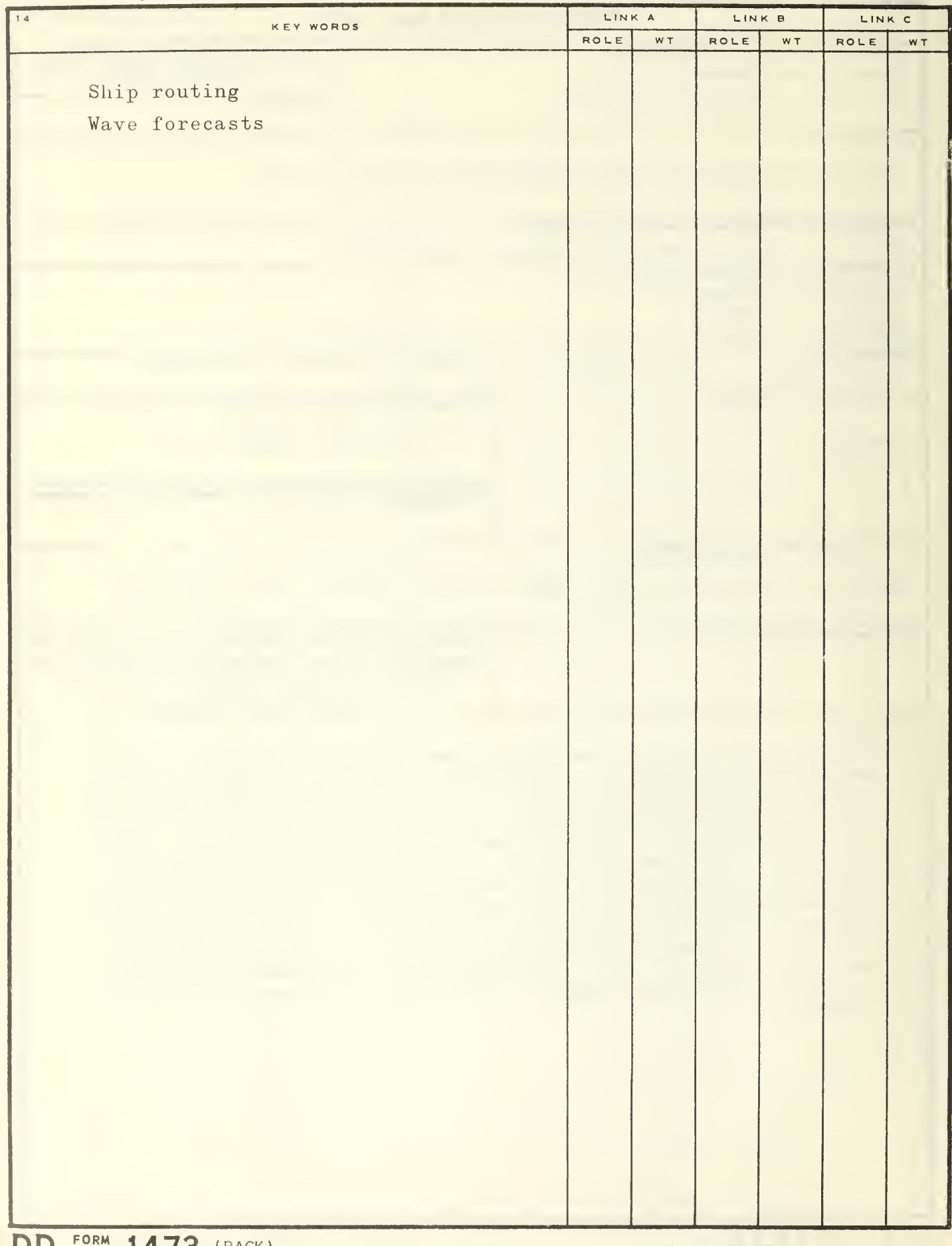

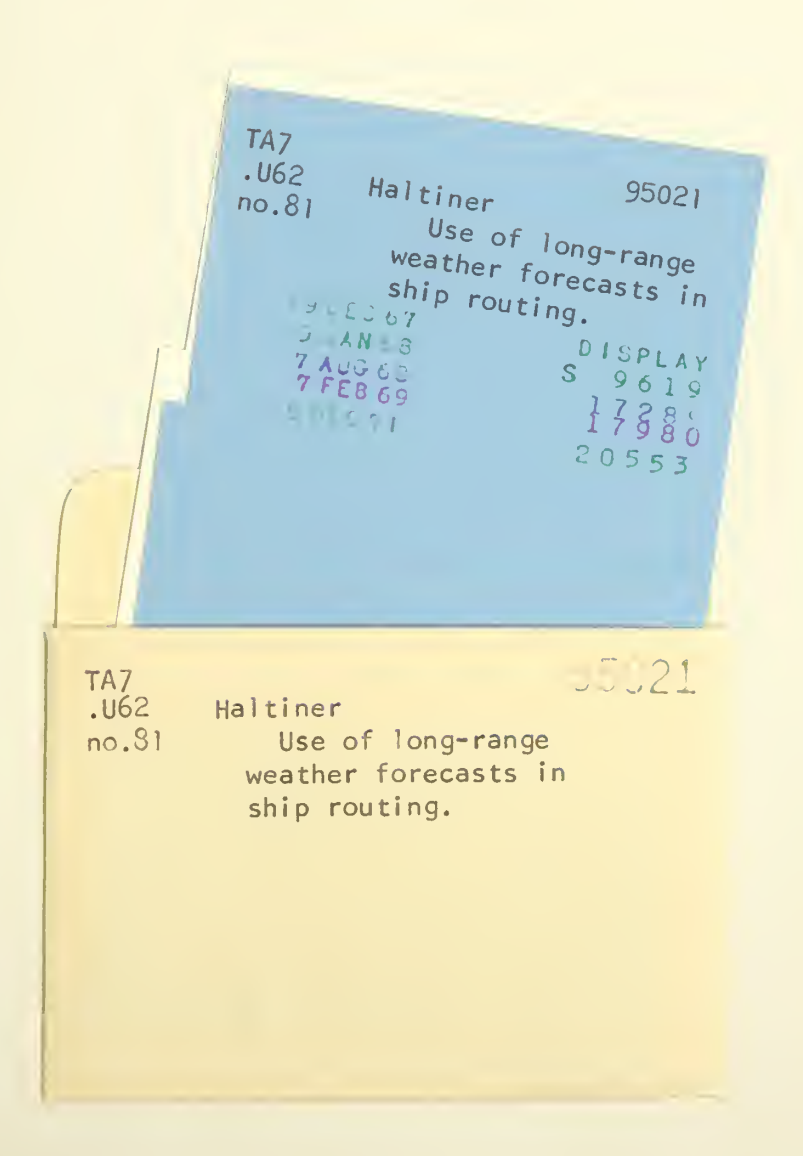

 $\mathcal{A}$ 

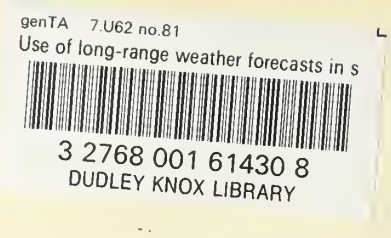

 $\bar{\lambda}$ 

 $\int\limits_{\mathcal{C}}$